# Teacher Training

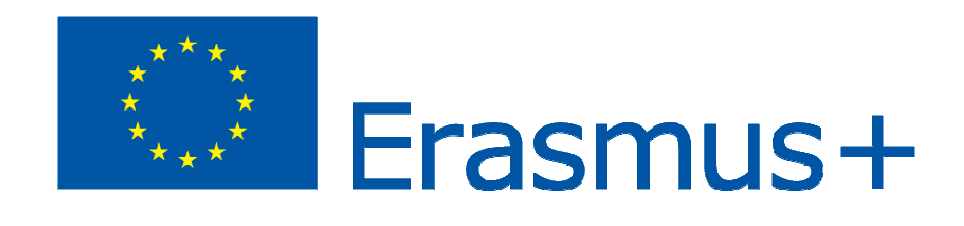

# KEYCOLAB

**12/01/2017** 

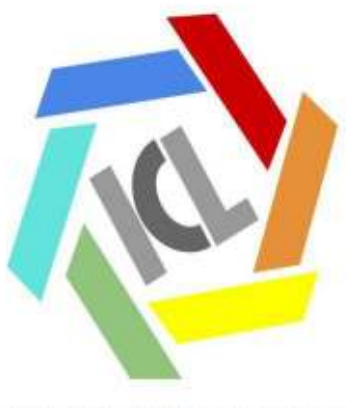

**KEY COMPETENCES LABORATORY** 

**Table of Contents** 

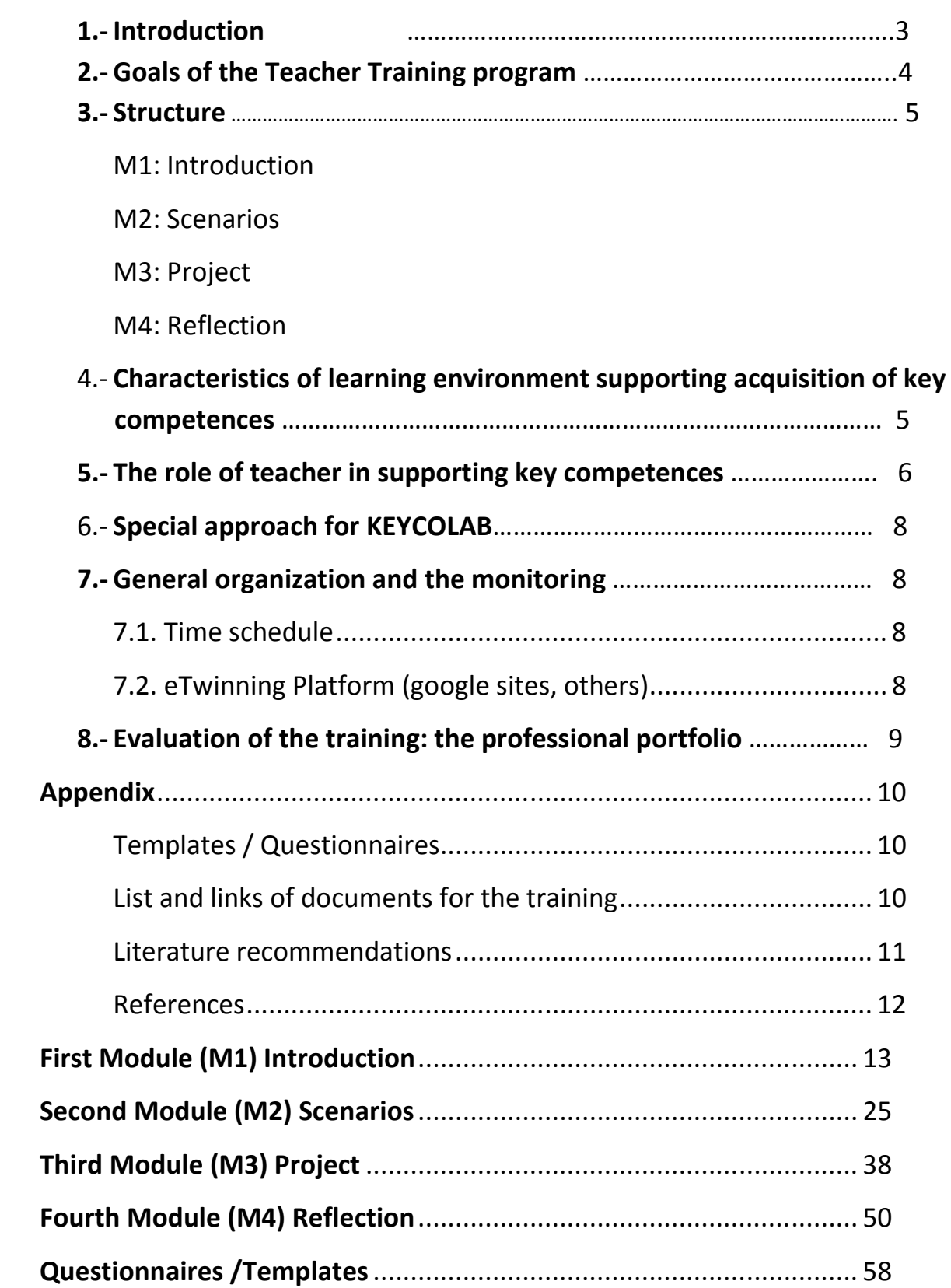

### **1.- Introduction**

Our European societies are rapidly changing, and we have to cope with exponential increase in information, with growing need for innovation, skills and knowledge (Tynjälä et al. 2012). Old jobs are disappearing and new jobs are emerging. Furthermore, our students will work more and more with ill-defined problems, in non-routine and abstract work processes, handling decisions, responsibilities and working in teams (Van den Bergh et al. 2006; Tynjälä 2012). How do we as teachers prepare the children to meet and cope with challenges of changing societies? How do our schools and traditions of learning and teaching support the students to become future experts and life-long learners in our rapidly changing societies?

The European Union stresses the need of promoting key competences for lifelong learning in Europe 2020 Strategy and in the Recommendations of the European Parliament and the European Council of 2006 (2006/962/EC). Key competences are defined as knowledge, skills and attitudes available for the learner in the learning context (2006/962/EC). However, as the "Developing Key Competences at School in Europe"

(Euridyce´s 2012) reveals, there is a lack of more strategic and also practical approach in supporting the key competences and their integration into everyday school practice. Particularly the acquisition of the cross-curricula and transversal key competencies seems to require specific methods of instruction and support for teachers. Main challenge seems to be that many national or regional curricula are still mainly subject-driven. Key competences are not explicitly dealt with in everyday classroom. Furthermore, key competences are often organized and supported as outside school activity. However, the problems are more or less the same in all European countries regardless of the differences in teacher education and school systems. Hence the essential question we should be aware of is, how to support learners to become knowledgeable, able to solve real life problems, using digital tool and above all support competence to learning to learn.

The target of a the two year ERASMUS+ KEYCOLAB- project is to develop practices to support both teachers and students in learning key competences. This project deals with common key competences in primary education in five European countries (UK, ROM, SPA, BEL, and FI) in the framework of KEYCOLAB project. In the KEYCOLAB-project teachers are seen as key agents in the successful implementation of competence-based education (Caena 2011; Gordon 2009). Teachers are facilitated to understand the impact of their work in everyday school practice. Teachers are considered as adaptive experts who are diagnosing their students and looking for feedback during learning and who make use of that feedback

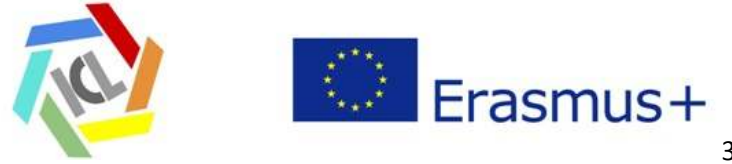

in developing further their teaching processes (Hattie 2012). Teaching and learning is considered as complicated interaction taking place in specific learning environment.

### **2.- Goals of the Teacher Training program**

The goals are:

- G1: Develop a common understanding of key competences
- G2: Applying theoretical and practical knowledge regarding key competences
- G3: Fostering learning to learn, especially reflection skills
- G4: Supporting teachers' efficacy concerning key competencies
- G5: Promoting collaborative working among teachers
- G6: Developing appropriate professional attitude

G7: Developing teaching and learning practices in everyday school context concerning key competences

#### **Table1: Goals distribution module by module**

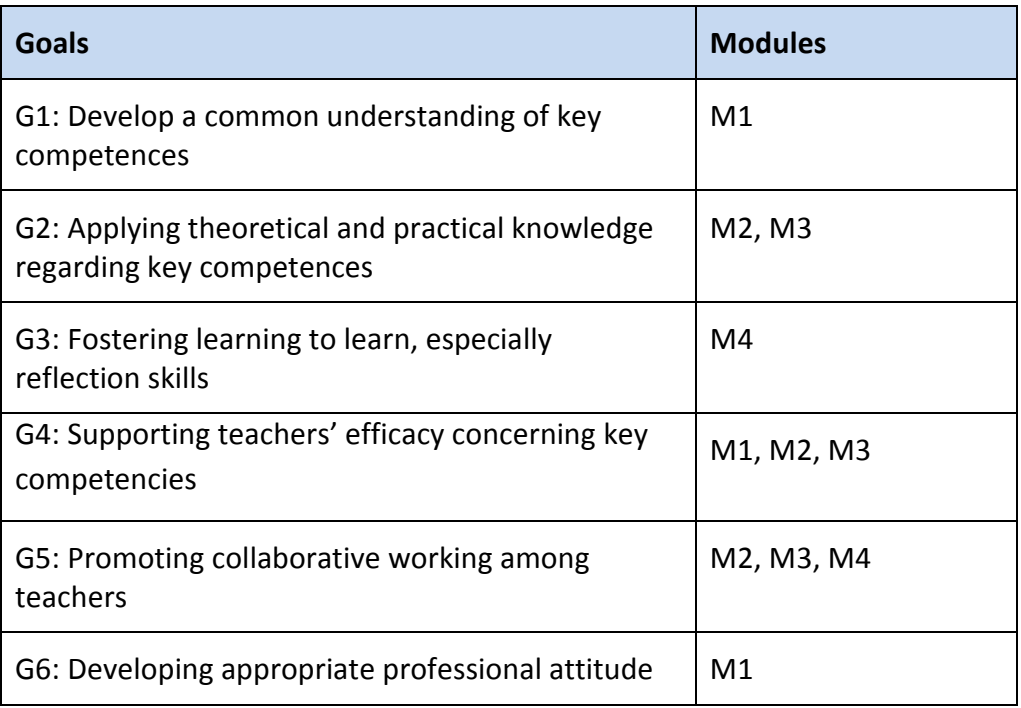

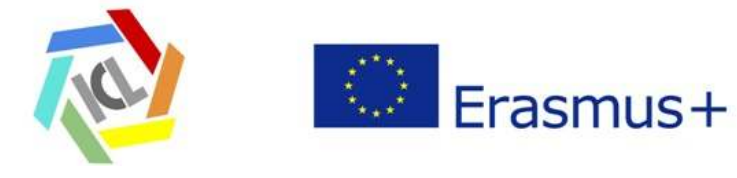

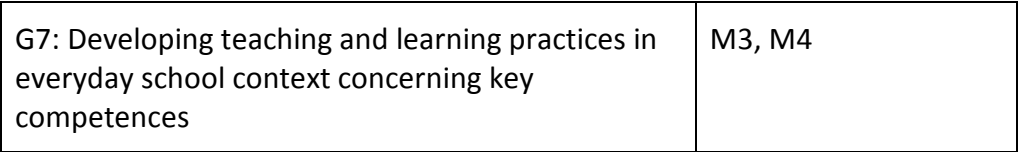

### **3.- Structure**

The modules chosen in order to develop the Teacher Training program as an all are:

M1: Introducción M2: Scenarios M3: Project M4: Reflection

#### Picture 1. Flow of modules

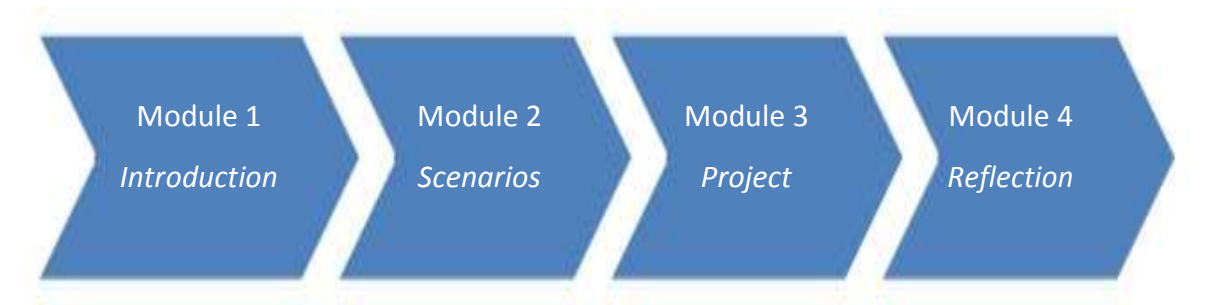

## **4.- Characteristics of learning environment supporting acquisition of key competences**

Learning environments play an important role in supporting students to learn key competences in primary school. By learning environment we mean the physical, social, and emotional environment in which learning takes place in schools. In our KEYCOLAB teacher training we want to emphasize following design principles which can be applied in teacher training (Tynjälä et al. 2016). First, membership and belonging to a small group is created among the teachers in order to make use of peer support, mentoring, and shared teaching. Second, teachers are supported to be active in participation e. g. developing a scenario,

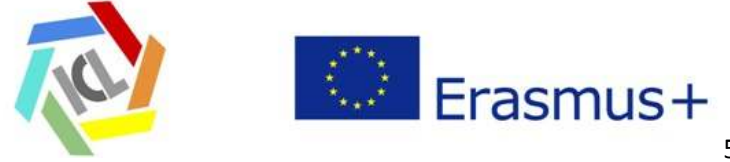

conducting a project in giving and receiving feedback. Third, reflection on practical experiences with the help of theoretical knowledge and conceptual tools is facilitated by observations, learning logs and portfolio work. In sum, the above mentioned characteristics of learning environments can also be applied in designing learning environments for primary school pupils.

#### **5.-The role of teacher in supporting key competences**

One leading idea behind our KEYCOLAB teacher training is the research tradition on expertise (Hakkarainen et al., 2004), especially, on teacher expertise. Teacher expertise can be described to consist of following elements: 1) theoretical 2) practical 3) regulative (learning to learn) and sociocultural (Bereiter 2002; Tynjälä 2012; 2016). Theoretical knowledge can be seen as conceptual and explicit whereas practical knowledge is often implicit, being embedded in skills (Tynjälä et al. 2016). So KEYCOLAB teacher training will first offer teachers the possibility to deal with the theoretical basis concerning key competences, especially the role of teacher, student and the characteristics of learning environment supporting learning of key competences. Teachers are given support from trainer and other teachers participating in the KEYCOLAB course. Teachers can be described as reflective practitioners who actively and critically deploy scientific, theoretical, knowledge to inform practice (Caena 2011). Teachers are expected to have critical and responsive attitudes to innovation and professional improvement such as learning to support key competences (Hagger & McIntyre 2006; Caene 2011).

In order to develop professional competence the integration of theoretical and practical knowledge is essential (Tynjälä et al. 2016). Teachers need time to study, think and "experiment" new ideas in classroom setting. It is difficult to see effects of new ideas without practicing. Teachers are supported not to be afraid of making wrong pedagogical solutions, but learning from these previous "errors" is emphasized. Because of that KEYCOLAB teacher training program offers the participating teachers the possibility to conduct a small-scale "project" in their own school setting and share ideas with colleagues.

The next important constituent of teacher expertise is self-regulative knowledge and skills, here called learning to learn. Teachers are supported for conscious reflection on their own activities and impact on student learning. Reflection can be seen as a process of selfexamination and self-evaluation that teachers should engage in regularly in order to improve their professional practice (Husu et al. 2008).

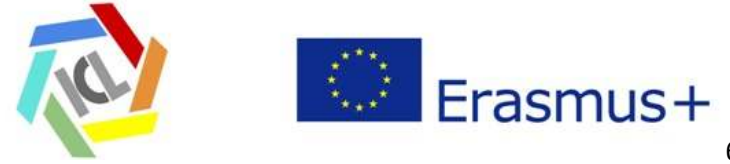

The fourth component of teacher expertise is socio-cultural knowledge and skills embedded in social practice and tools and artefacts used in teaching practices in everyday classroom (Hakkarainen et al 2004). Also multi-literacy, competence in using different texts and visualizations and media facilitating individual and group learning belongs to sociocultural component. The core of teachers' work is providing guidance in learning, which is an interactive process (Tynjälä et al. 2016). The key competence approach therefore requires a change of paradigm from traditional teacher-centered to student-centered learning and necessitates a revision of the role of teachers (Gordon et al). 2009).

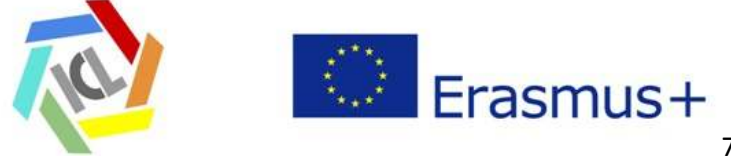

### **6.- Special approach for KEYCOLAB**

The approach how key competences are implemented into the national curriculum differs a lot. Also the national key competences in the national or regional curriculum are different (see KEYCOLAB CASE STUDY). Regarding the survey done in May 2016 the time frame for the teacher training differs between the partners from 6 hours to 40 hours. Additionally the educational background of primary school teachers varies a lot. The course is partly traditional face to face training and it partly offers the opportunity for blended learning. The training program is designed for 40 hours. The course can be adapted to the needs of the participating teachers, but there should be at least a project made by teachers and four hours of face to face lessons (see Appendix time schedule).

### **7.- General organization and the monitoring**

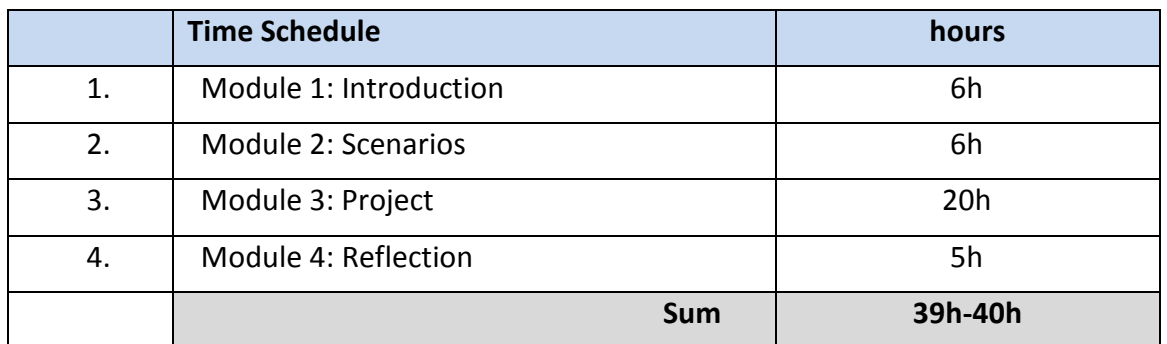

#### **7.1.- Time Schedule**

#### **7.2.- The platform for the course**

It is necessary to log Etwinning platform: https://live.etwinning.net/unauthorized There we have a "Keycolab group".

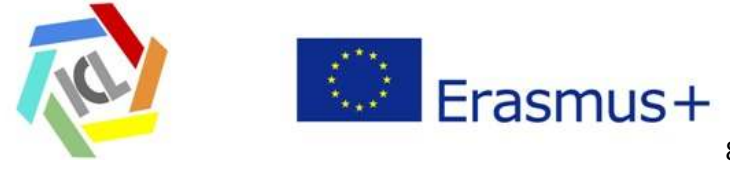

### **8. Evaluation of TT**

The individual learning and reflection logs, questionnaires and templates (all the products) and a summary is generated and collected in a portfolio. This is presented by every teacher. Evaluating the effectiveness of the project concerning the goals both the individual and the collaborative levels are important to put into consideration.

Reflection is based on writing and an efficient method for learning and developing the learning to learn competence. Reflection supports the teacher to foster the learning to learn competence and to develop an appropriate professional attitude. A portfolio of the course is generated.

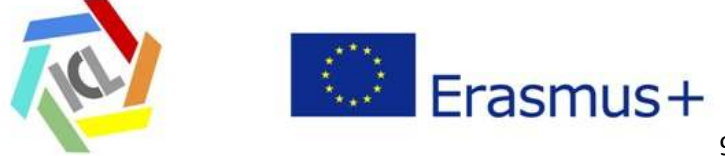

# **Appendix**

#### **Templates / Questionnaires**

The Templates and the questionnaires could be found in another especial folder.

#### **List of Documents for the training**

D1.1 KEYCOLAB PROJECT: https://sites.google.com/a/nieikastolak.com/key-colab/keycolab-project

D1.2 RECOMMENDATION OF THE EUROPEAN PARLIAMENT AND OF THE COUNCIL of 18 December 2006 on key competences for lifelong learning: http://eurlex.europa.eu/legal-content/EN/TXT/PDF/?uri=CELEX:32006H0962&from=ES

Page: L 394/11

D1.3 GLOSSARY OF KEYCOLAB: https://sites.google.com/a/nieikastolak.com/key-colab/glossary

D2.1: https://www.youtube.com/watch?v=LMCZvGesRz8 video about PBL.

D2.2: Project based Learning: https://en.wikipedia.org/wiki/Project-based\_learning (Elements)

D.2.3 Keyconet: PBL:

http://keyconet.eun.org/c/document\_library/get\_file?uuid=d2e33016-9c19-4901aa00-5d25c5d734f2&groupId=11028

D3.1: Procedure to design a Project. https://sites.google.com/a/nieikastolak.com/blok- --tac/d-txantilioia

D3.2 : https://sites.google.com/a/nieikastolak.com/blok-proiektua-english/projectslibrary

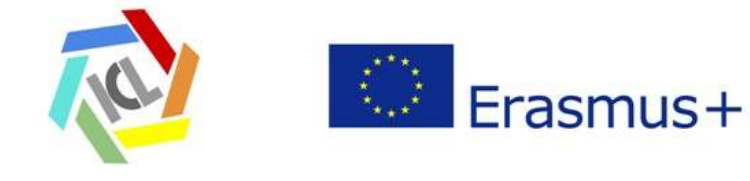

#### **Literature recommendations**

- Ananiadou, K. and M. Claro (2009). "21st Century Skills and Competences for New Millennium Learners in OECD Countries", OECD Education Working Papers, No. 41, OECD Publishing.
- Caena, F. (2011). Literature review-Teachers" core competences: requirements and development. European Commission Thematic Working Group 'Professional Development of Teachers' (Brussels, European Commission).
- De-Juanas Oliva, Á., Martín del Pozo, R., & Pesquero Franco, E. (2016). Teaching competences necessary for developing key competences of primary education students in Spain: teacher assessments. Teacher Development, 20(1), 123-145.
- Eurydice, European Commission/EACEA/Eurydice, 2012. Developing Key Competences at School in Europe: Challenges and Opportunities for Policy. Eurydice Portfolio. Luxembourg: Publications Office of the European Union.
- Le Deist, F. D., & Winterton, J. (2005). What is competence?. Human resource development international, 8(1), 27-46.
- López-Goñi, I. & Goñi Zabala, JM (2014). Hacia un curriculum guiado por las competencias. Propuestas para la acción. UPNA (Navarra).
- Rychen, D. S., & Salganik, L. H. (Eds.). (2003). Key competencies for a successful life and well-functioning society. Hogrefe Publishing.
- Wim Westera (2001) Competences in education: A confusion of tongues, Journal of Curriculum Studies, 33:1, 75-88.

National and regional curricula.

http://ec.europa.eu/education/policy/school/competences\_en

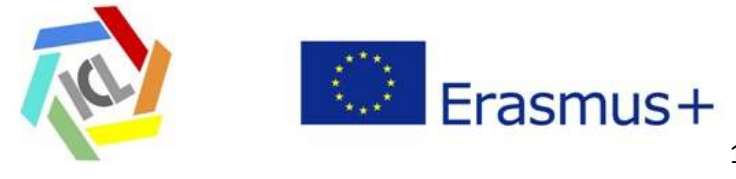

**Material for scenario-ideas:** 

Some links to videos:

http://www.clohe-movingtoys.eu/www/Home\_EN/Home.htm

http://www.artined.eu/

http://www.popullar.eu/

or descriptions

http://www.artined.eu/use-case-scenarios.html

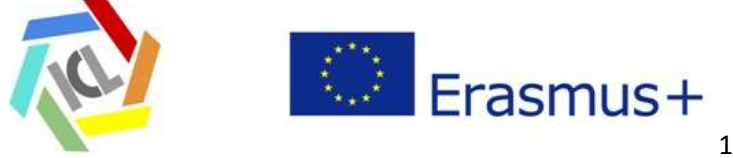

### **First module M1**

# *Introduction of the course*

**Table of Contents** 

- **1.- Introduction**
- **2.- Goals**
- **3.- List of contents**
- **4.- Setting and structure of sessions.**
- **5.- Tasks and documents**
- **6.- Evaluation of the module**

**Appendix** 

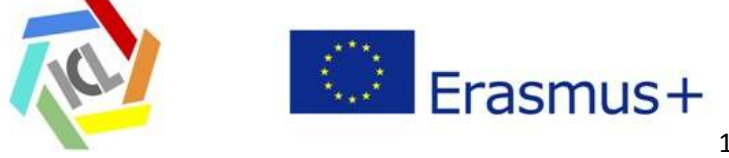

#### **1.- Introduction**

The module 1 has two parts. In the first part the course and the general set-up are introduced, discussed and adapted to the needs of the teachers. In the second part the scientific background of the key competences and their implementation is discussed. Teachers become also familiar with the current EU-policies and guidelines concerning key competences.

### **2.- Goals**

A common understanding of key competences is developed. The teachers are aware of the concept, the value and the implementation of key competences. They know the approaches how key competences are implemented into the curriculum and what the key competences require from the schools and the teachers. The teacher becomes aware about the significance of key competences and the scientific background of key competences. Furthermore, they know the significance of KEYCOLAB for this course.

The goals chosen for this module are

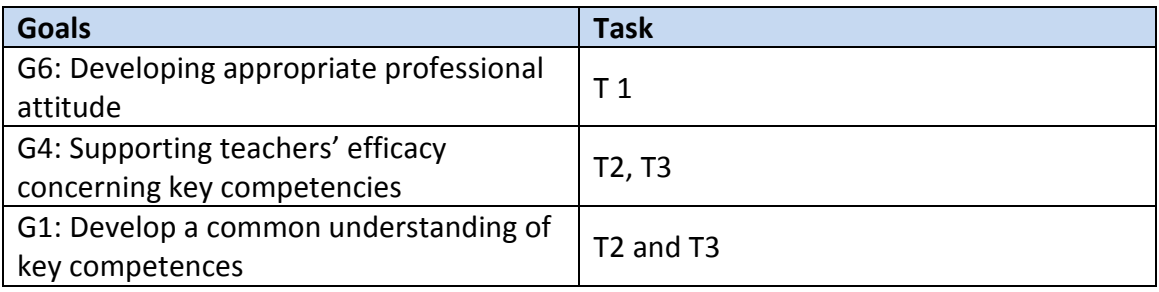

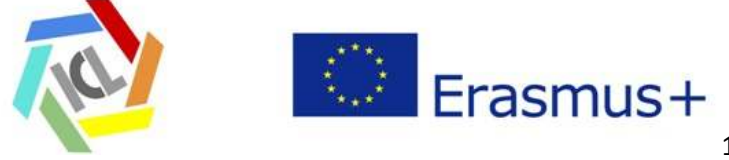

### **3.- List of contents**

- o Introducing KEYCOLAB
- o Overview over the training course: explaining the goals, the timeframe, requirements, set-ups, etc. of the teacher training.
- o "Warm up" or "Get together" (introductions, game…).
- $\circ$  Discussion of the main focuses of the course.
- o Introducing the learning and reflection log and start working with it.
- o Proposal for core points to be discussed:
	- What is new in the actual/EU/national/regional key competence approach?
	- What differs from the traditional concept?
	- How do the key competences face the future requirement of the society in the future for the students?
	- What are the challenges for teachers to teach key competences?
	- How the key competences deal with the social changes in the society?
	- How the cooperation between teachers should be arranged to teach the key competences especially the transversal competences?
	- How to evaluate key competences?
	- What are the roles of the teachers and the learners?

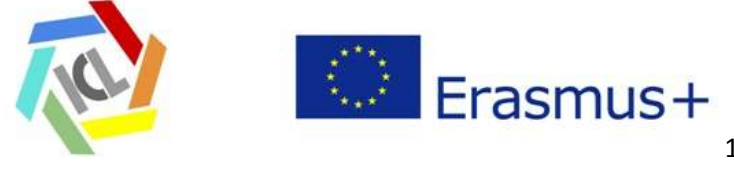

### **4.- Setting and structure of the module**

#### **Setting**

The course starts with an overview and the main goals of the course. The KEYCOLAB project is presented. The teachers deal with the theoretical background, the policies and the curriculum concerning key competences. Furthermore, the teachers' previous knowledge and attitudes towards the key competences are discussed. Also the expectations concerning the KEYCOLAB training will be discussed and taken into account in customizing the final set-up due to course settings. The concept of the learning and reflection log is presented. A Pre-evaluation (self-efficacy and competences) is conducted.

#### **Structure of the module**

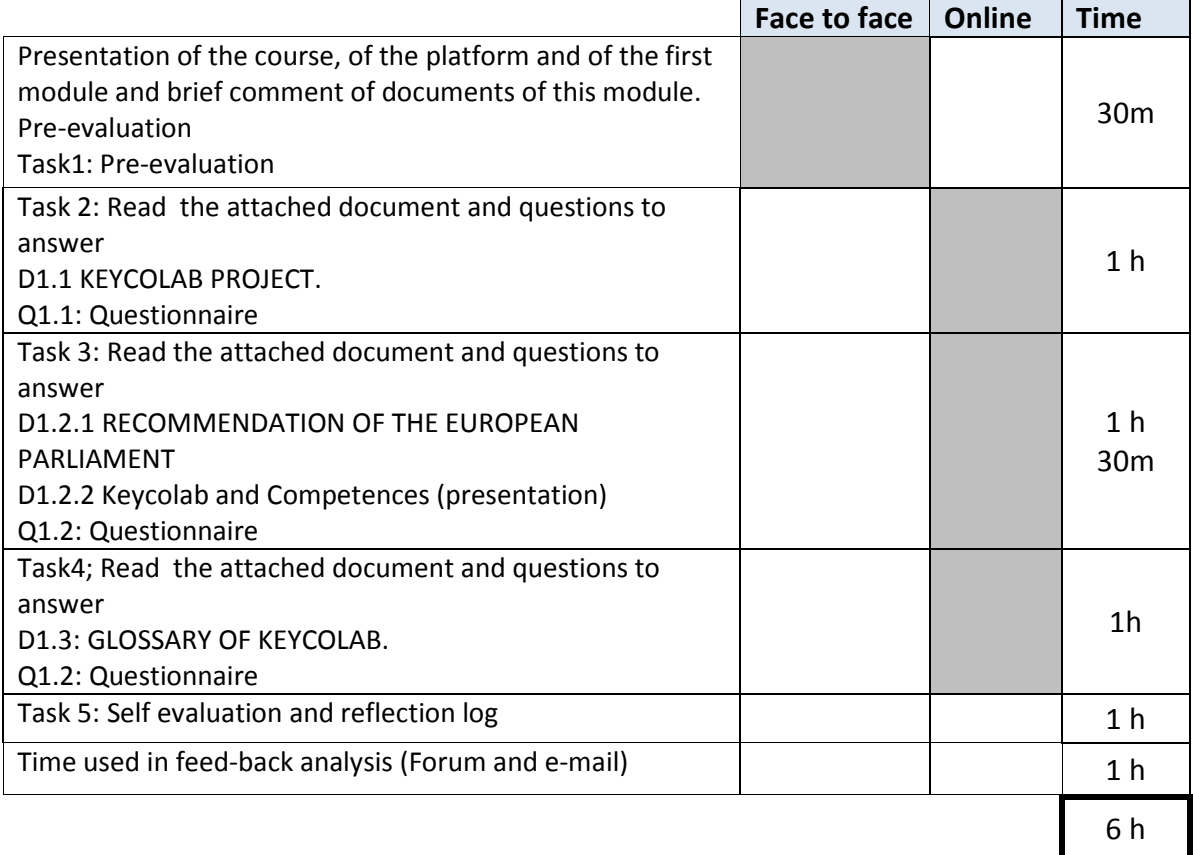

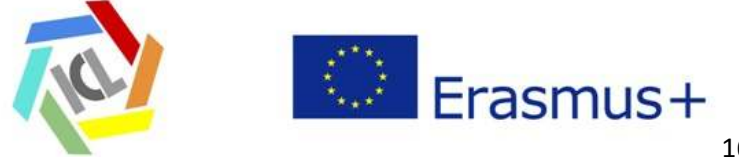

### **5.- Tasks**

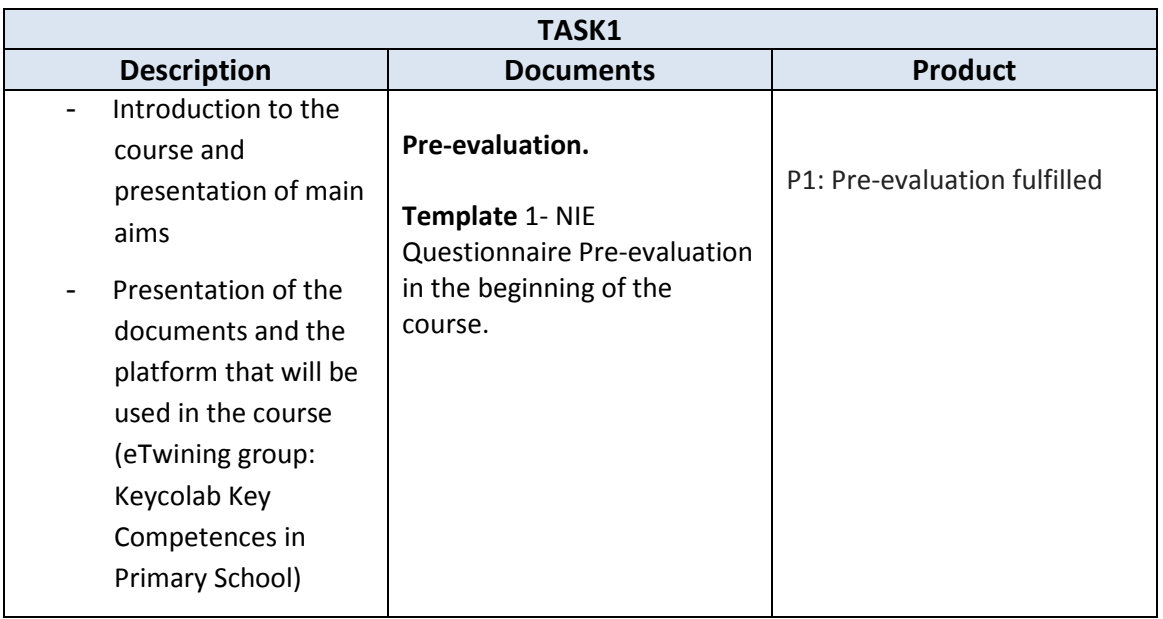

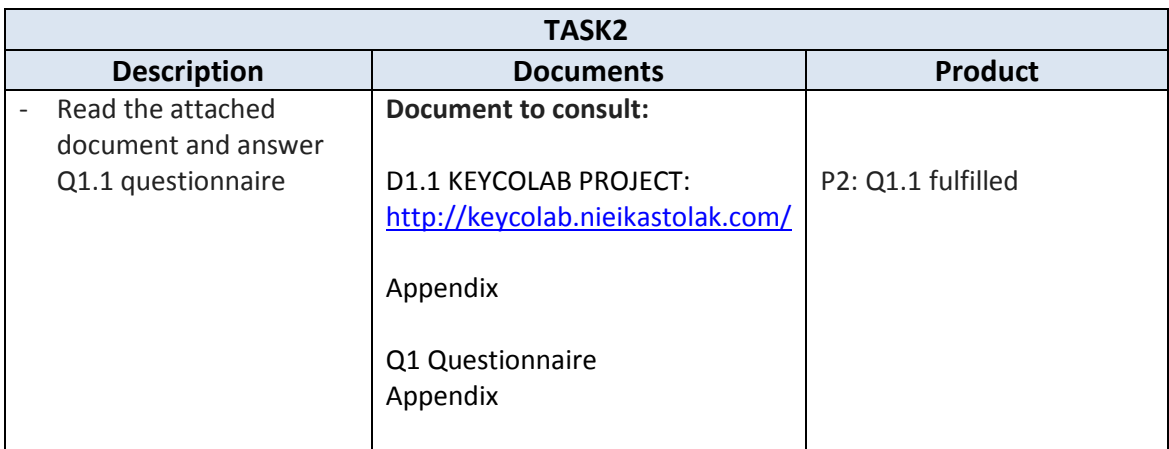

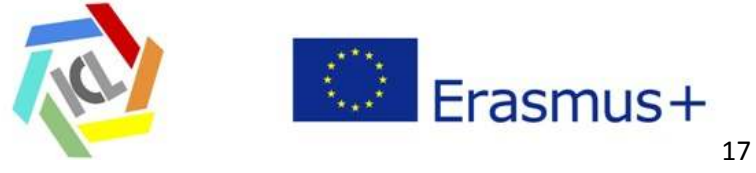

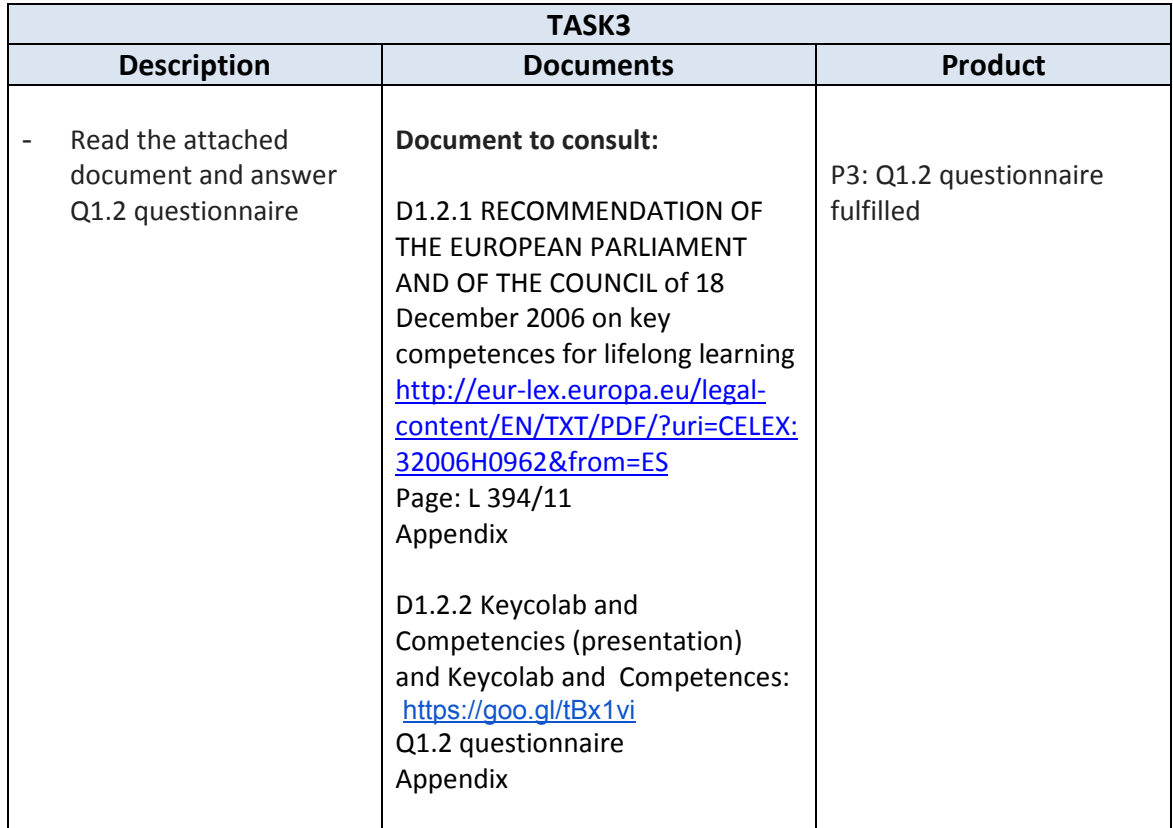

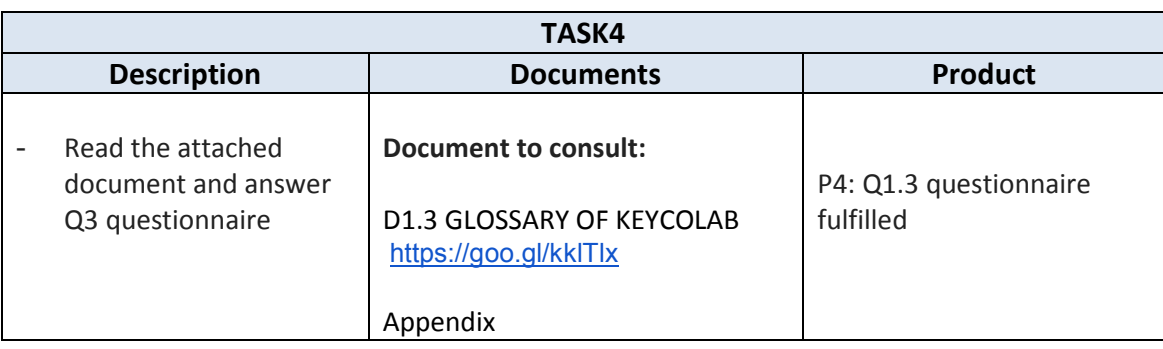

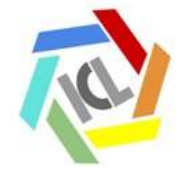

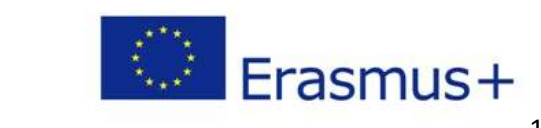

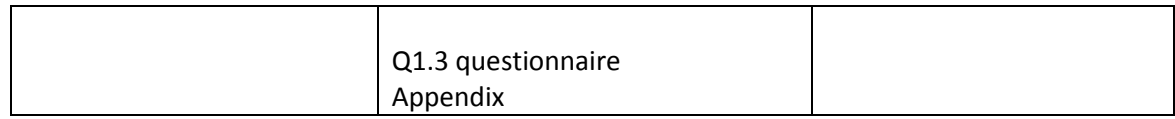

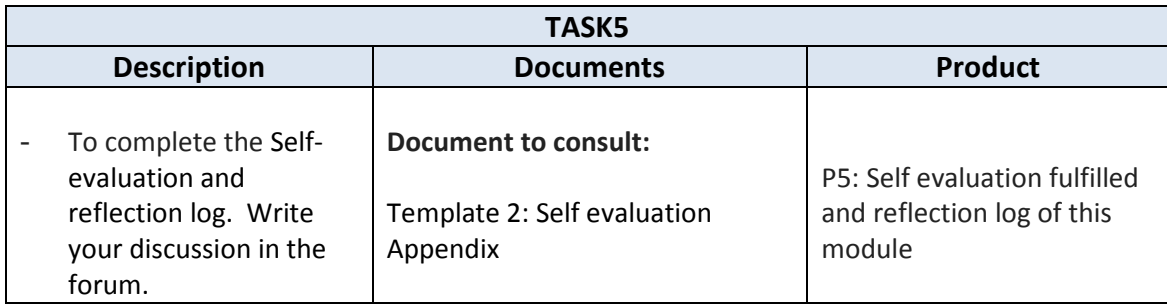

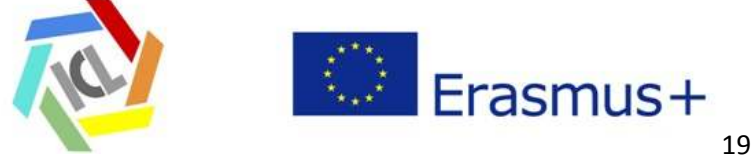

### **6.- Evaluation of the module**

The list of products of this module that would be collected for the portfolio is:

- **P1: Pre-evaluation fulfilled / Template 1**
- **P2: Q1.1 fulfilled**
- **P3: Q1.2 fulfilled**
- **P4: Q1.3 fulfilled**
- **P5: Self evaluation and reflection log (of this module) / Template 2**

### **Appendix**

#### **DOCUMENTS:**

- D1.1 KEYCOLAB PROJECT: https://sites.google.com/a/nieikastolak.com/key-colab/keycolab-project
- https://docs.google.com/a/nieikastolak.com/viewer?a=v&pid=sites&srcid=bmllaW thc3RvbGFrLmNvbXxrZXktY28tbGFifGd4OjIxMzk1N2EzOTc0ZmU4NzE
- D1.2 RECOMMENDATION OF THE EUROPEAN PARLIAMENT AND OF THE COUNCIL of 18 December 2006 on key competences for lifelong learning: http://eurlex.europa.eu/legal-content/EN/TXT/PDF/?uri=CELEX:32006H0962&from=ES Page: L 394/11

- D1.2.1 Keycolab and Competencies (power point): https://goo.gl/tBx1vi
- D1.3 GLOSSARY OF KEYCOLAB: https://sites.google.com/a/nieikastolak.com/keyco-lab/glossary

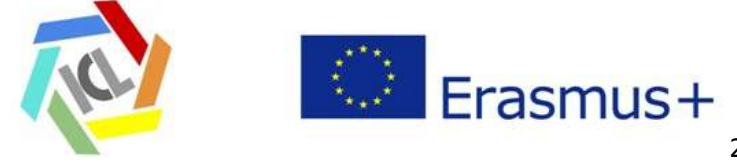

#### **QUESTIONNAIRES:**

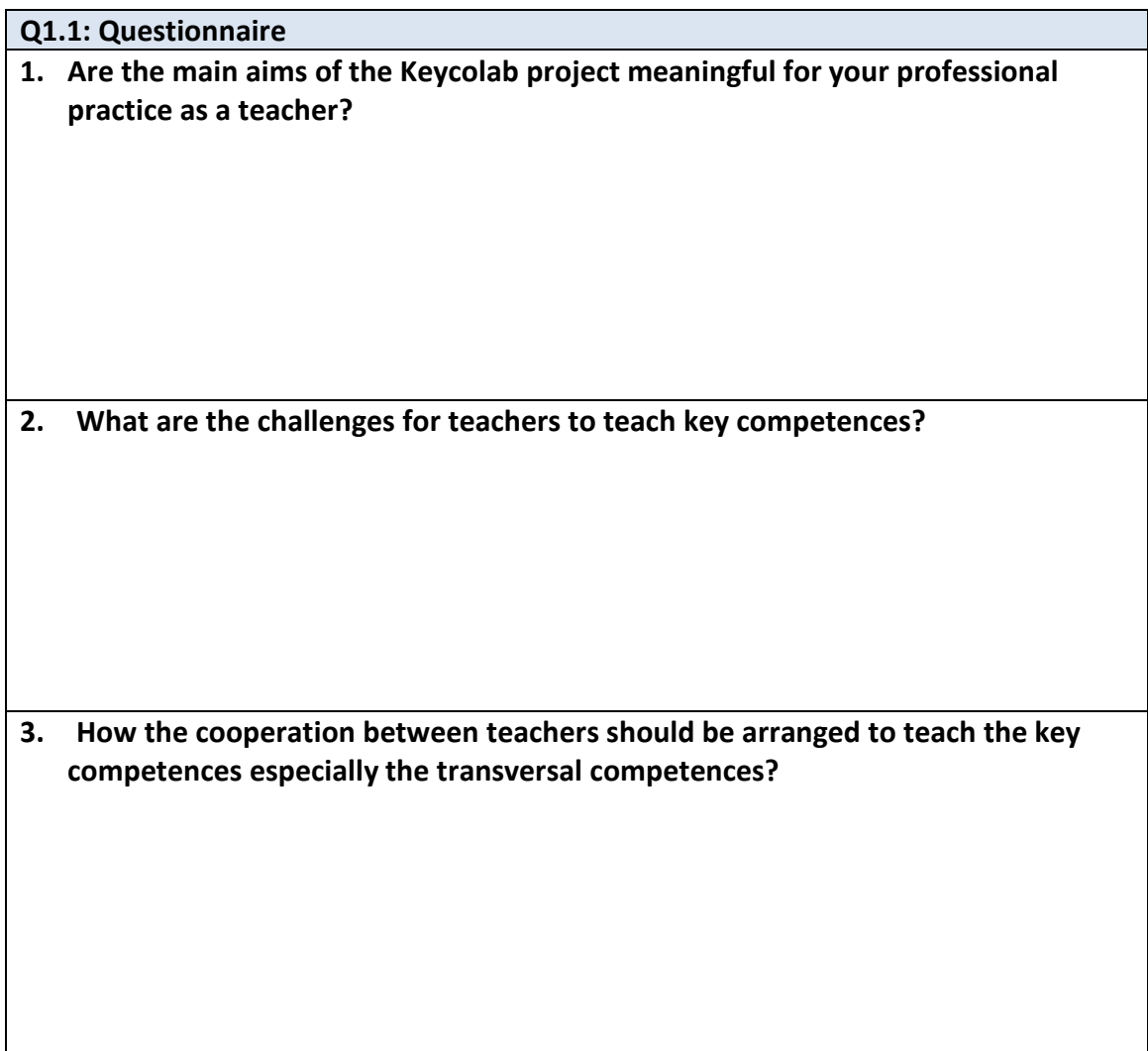

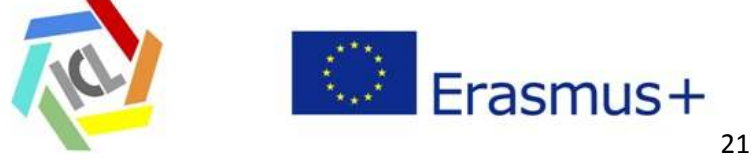

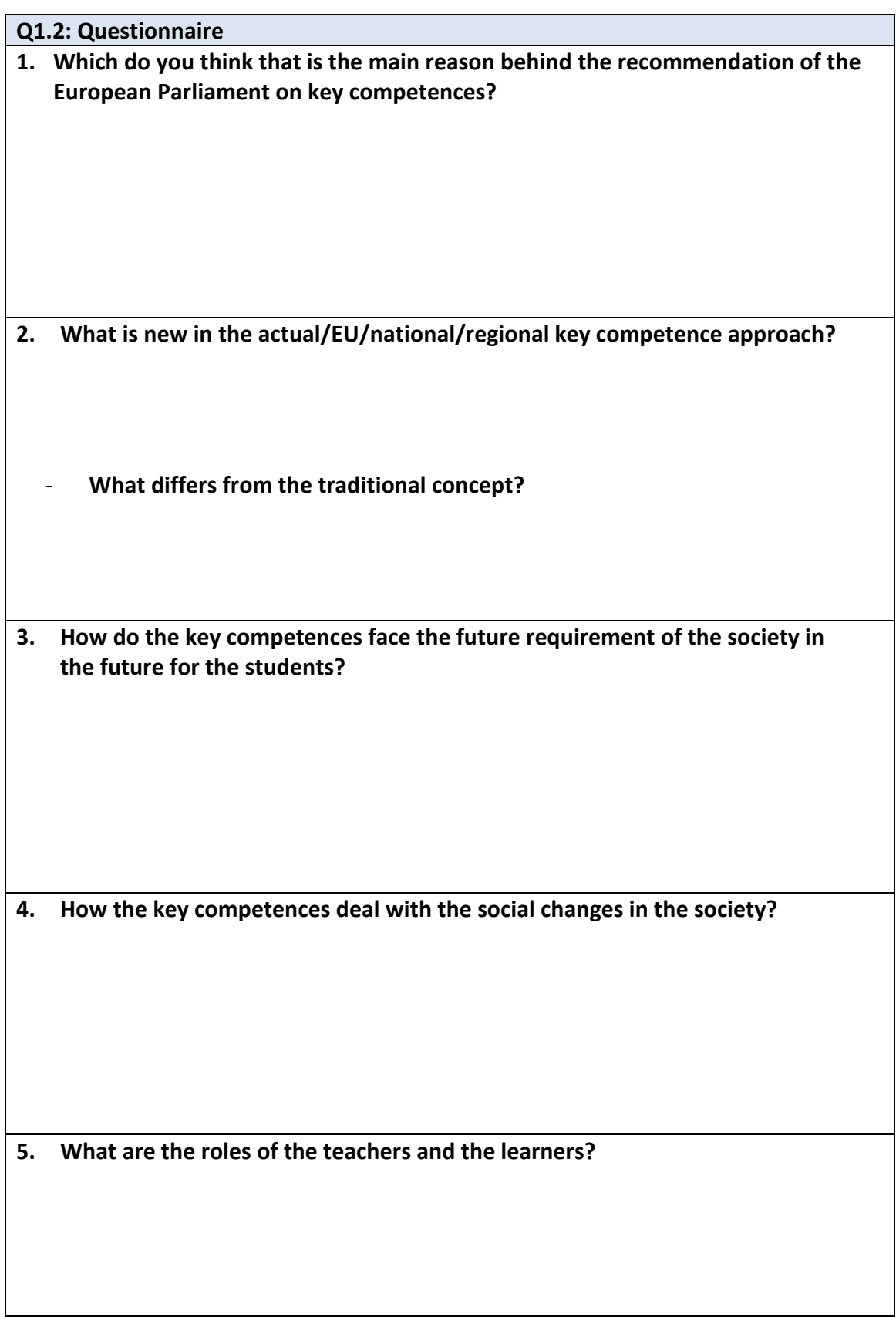

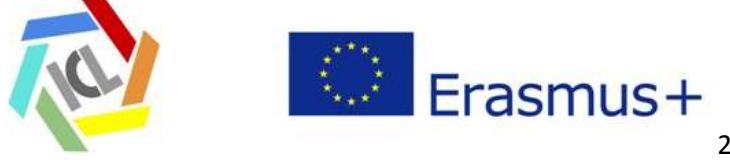

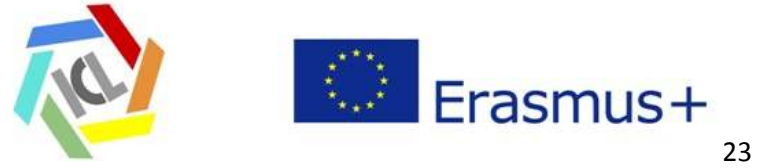

**Q1.3: Questionnaire 1. In the Glossary you have the definition of Key Competence. Read it carefully and indicate the main elements of which it is composed. 2. Remember three teaching contents (one per row) that you have worked recently with your students and propose a competence for each and relate these with the Key Competencies with which it is linked. In the first row below you have an example:**   $K$ nowledge  $\qquad$  Competence  $\qquad$  KC1 | KC2 | KC3 | KC4 | KC5 | KC6 | KC7 | KC8 Procedure for drafting a letter Write a letter to a family member you have not seen for a long time, showing interest in him/her, and send it by email. **x x x**

KC1. Communication in the mother tongue; KC2. Communication in foreign languages; KC3. Mathematical competence and basic competences in science and technology;

KC4 .Digital competence; KC5. Learning to learn; KC6. Social and civic competences;

KC7. Sense of initiative and entrepreneurship; KC8. Cultural awareness and expression

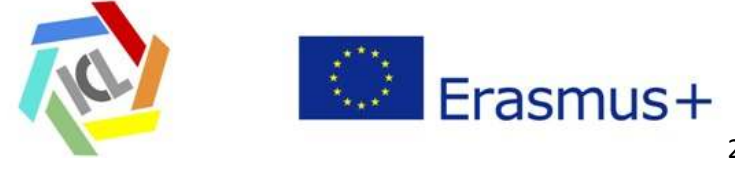

# **Second module M2**

# *Scenarios. Curriculum: knowledge and competences. Project based learning*

**Table of Contents** 

- **1.-Introduction**
- **2.-Goals**
- **3.-List of contents**
- **4.-Setting and structure of the module**
- **5.-Tasks and documents**
- **6.-Evaluation of the module**

**Appendix** 

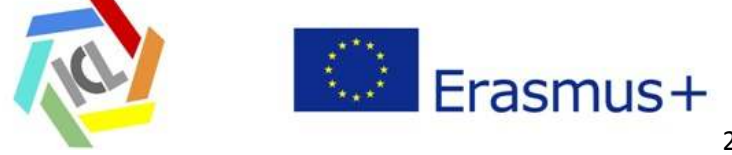

### **1.- Introduction**

This module prepares the teachers for the project work. A scenario is a series of actions outlining a learning process. The purpose of the scenario is to explain ideas how to teach and learn key competences in everyday learning and teaching situations at school. The scenario describes in a sketchy way the objectives, the tools and the learning materials, the subjects, the participants and the roles of the participants, the methods and instructions, the tasks and the learning environment. The sharing of ideas and knowledge is essential for a learning community. Collaboration skills are essential. During this module the teachers will develop some of the scenarios so that the scenarios can be a basis for the project work.

#### **2.- Goals**

Working on scenarios promotes the collaborative working. The goal is to brainstorm both more traditional and very innovative ideas and approaches how to teach and learn key competences in everyday classroom practices. Furthermore, the goal is to improve these ideas and approaches so that some of them are the basis for the next module project work. A cycle of creating, elaborating, giving and receiving feedback is set up. The teachers can select their scenarios regarding their individual challenges and the support from the colleagues.

The goals chosen for this module are

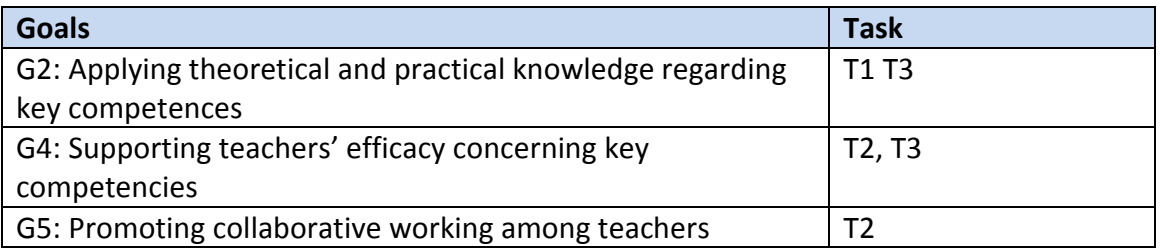

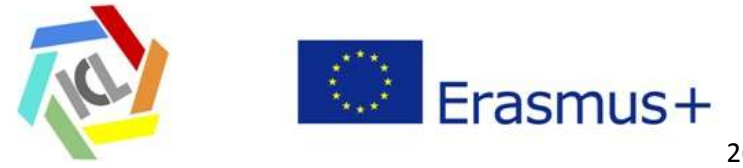

### **3.- List of contents**

- o Integrated curriculum: knowledge and competences.
- o The methods and instructions. Project Based Learning
- o Scenarios ideas
- o The objectives
- o The tools and the learning materials
- o The subjects
- o The participants and the roles of the participants
- o The tasks
- o The time schedule
- o The learning environment

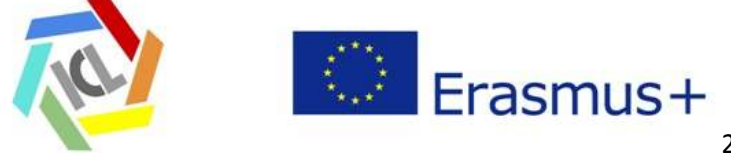

## **4.- Setting and structure of sessions**

#### **Setting**

The teachers come to the course with their experiences and ideas for improvement concerning teaching and learning transversal key competences. These practices and knowledge from the teachers are collected, systematized and used for the basis of the project. A scenario is a good and short way to explain the main idea and approach to the other teachers and share it. The scope for the scenario defines, e.g. how many key competences and which of the key competences should be included; which grade and how many and maybe which subjects. In some cases the theme and time can be provided and can cause restrictions (e.g. "newspaper week", "Sustainable development and energy", "David Bowie", "Dancing and singing performance in the break"). Through the presentations and discussions of the scenarios ideas and approaches will be developed and customized. The scenarios are elaborated and the most appropriate ones will be further developed and prepared to be basis for a project.

#### **Structure of the Module**

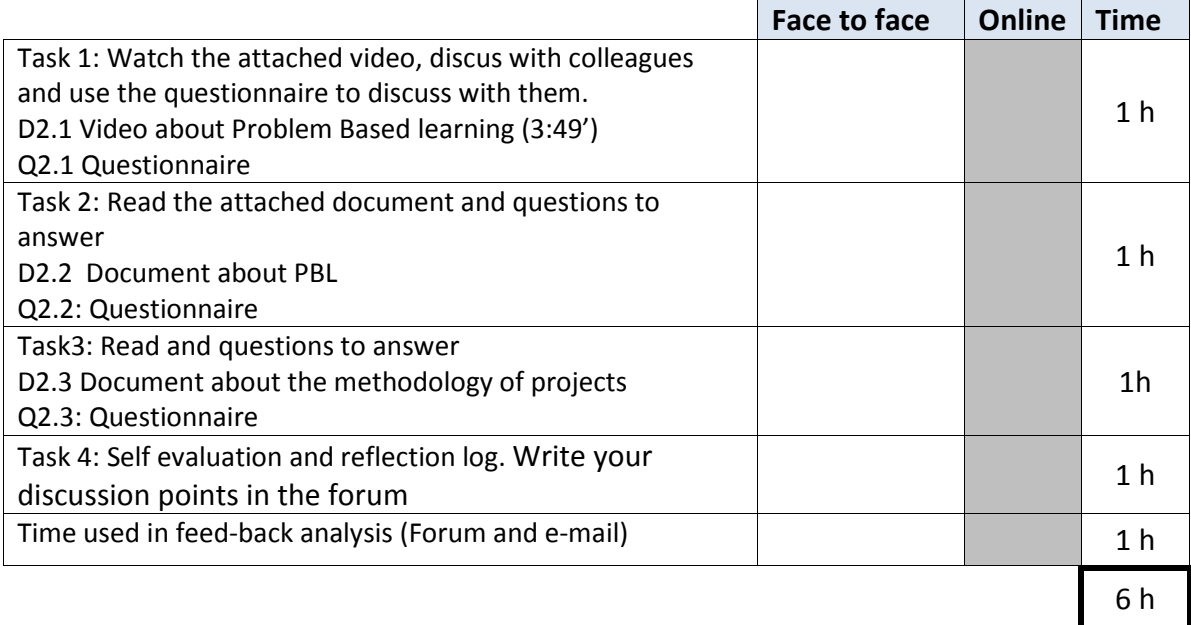

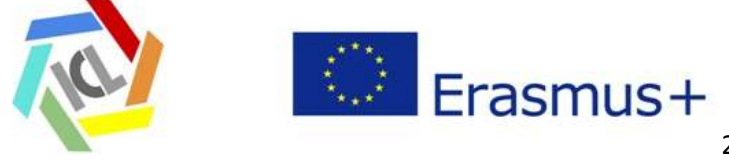

## **5.- Tasks and documents**

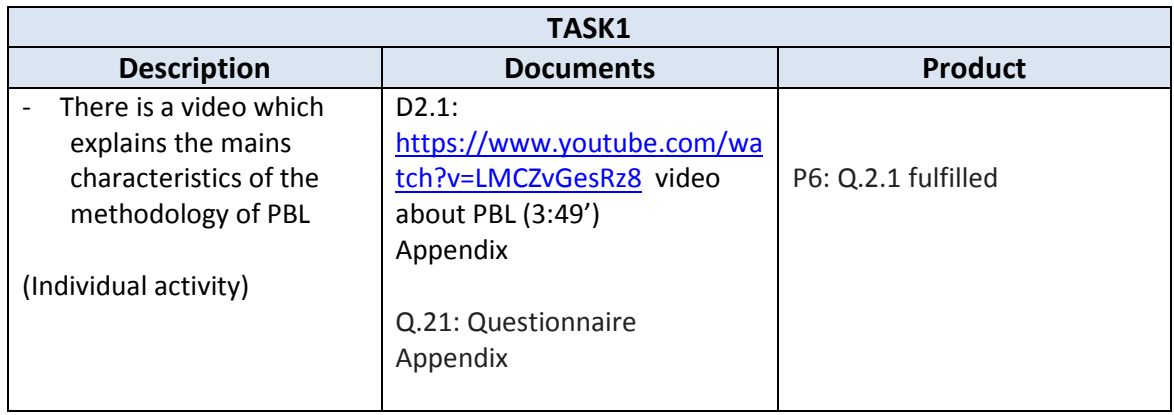

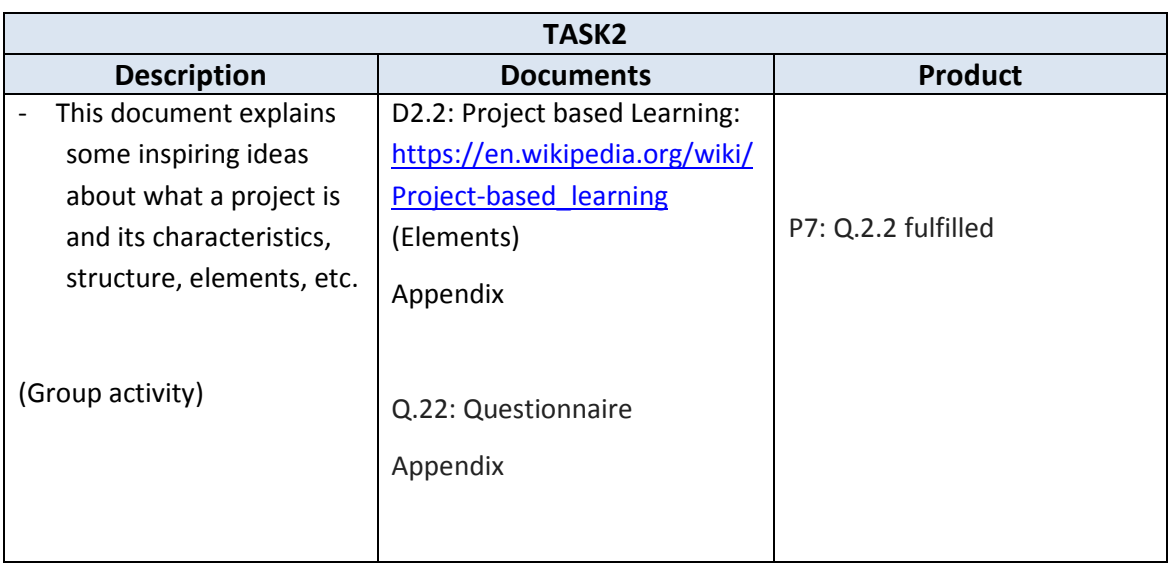

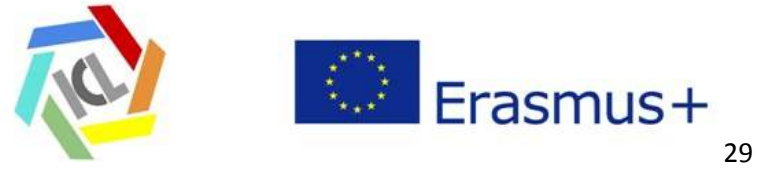

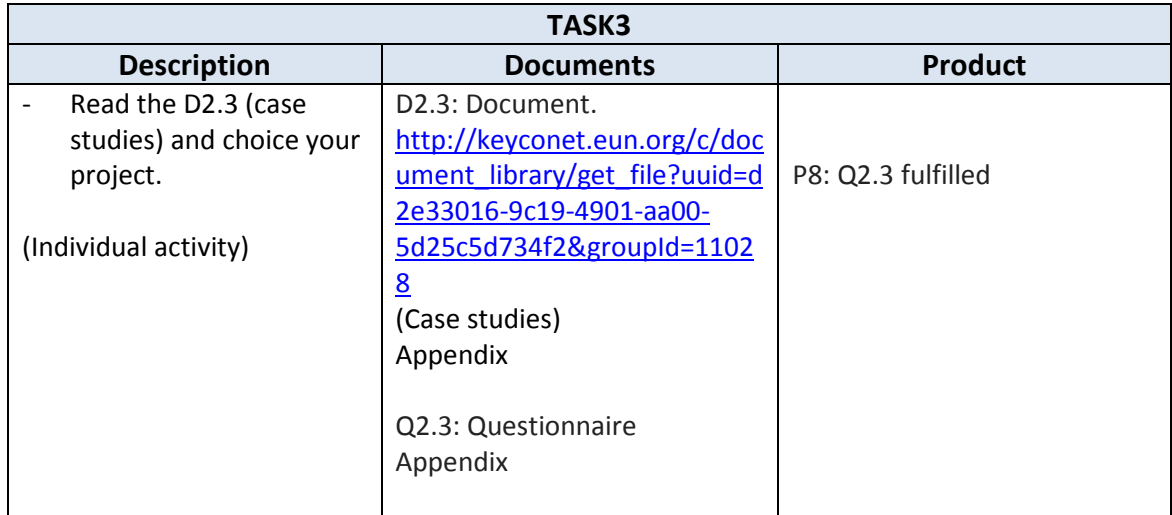

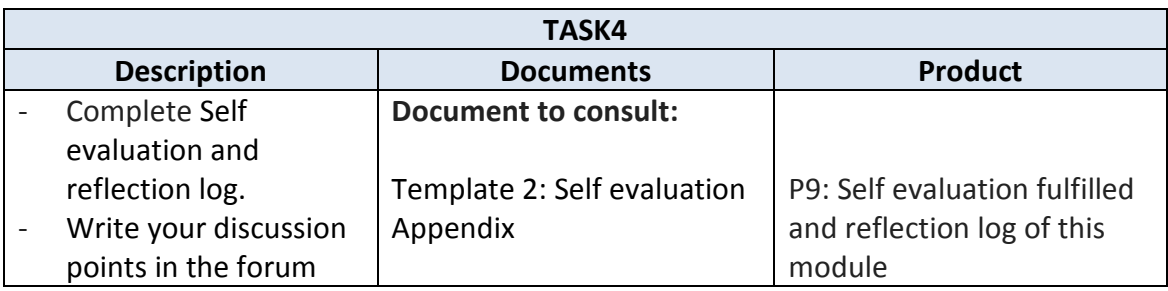

### **6.- Evaluation of the module**

The list of products of this module that would be collected for the portfolio is:

- **P6: Q2.1 fulfilled**
- **P7: Q2.2 fulfilled**
- **P8: Q2.3 fulfilled**
- **P9: Self evaluation and reflection log (of this module) / Template 2**

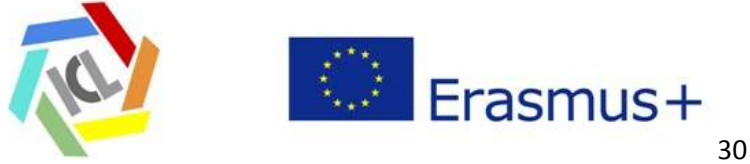

### **Appendix**

#### **DOCUMENTS:**

- D2.1**:** https://www.youtube.com/watch?v=LMCZvGesRz8 video about PBL.
- D2.2: Project based Learning: https://en.wikipedia.org/wiki/Project-based learning (Elements)
- D2.3: http://keyconet.eun.org/c/document\_library/get\_file?uuid=d2e33016-9c19-4901-aa00-5d25c5d734f2&groupId=11028

(Case studies)

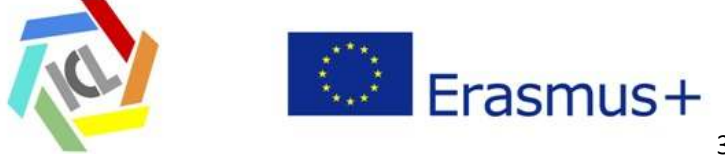

#### **QUESTIONNAIRES:**

# **Q2.1: Questionnaire / Individual 1. What is the difference between a knowledge learning outcome (knowledge) and a competence learning outcome? Is clear for you the difference between them? Explain it. 2. In this video they are different situation: "Making soap" and "Avoiding the flu". Indicates others three situations/themes that are appropriate for a project that develops competences.**  Situations/themes 1. Situation 2. Situation 3. Situation **3. Which are the mainly related domains for each situation?**  Situations/themes Personal Social Social Academic 1. Situation 2. Situation 3. Situation

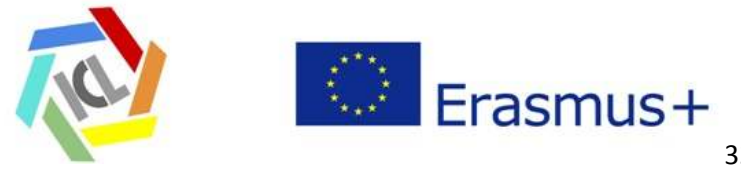

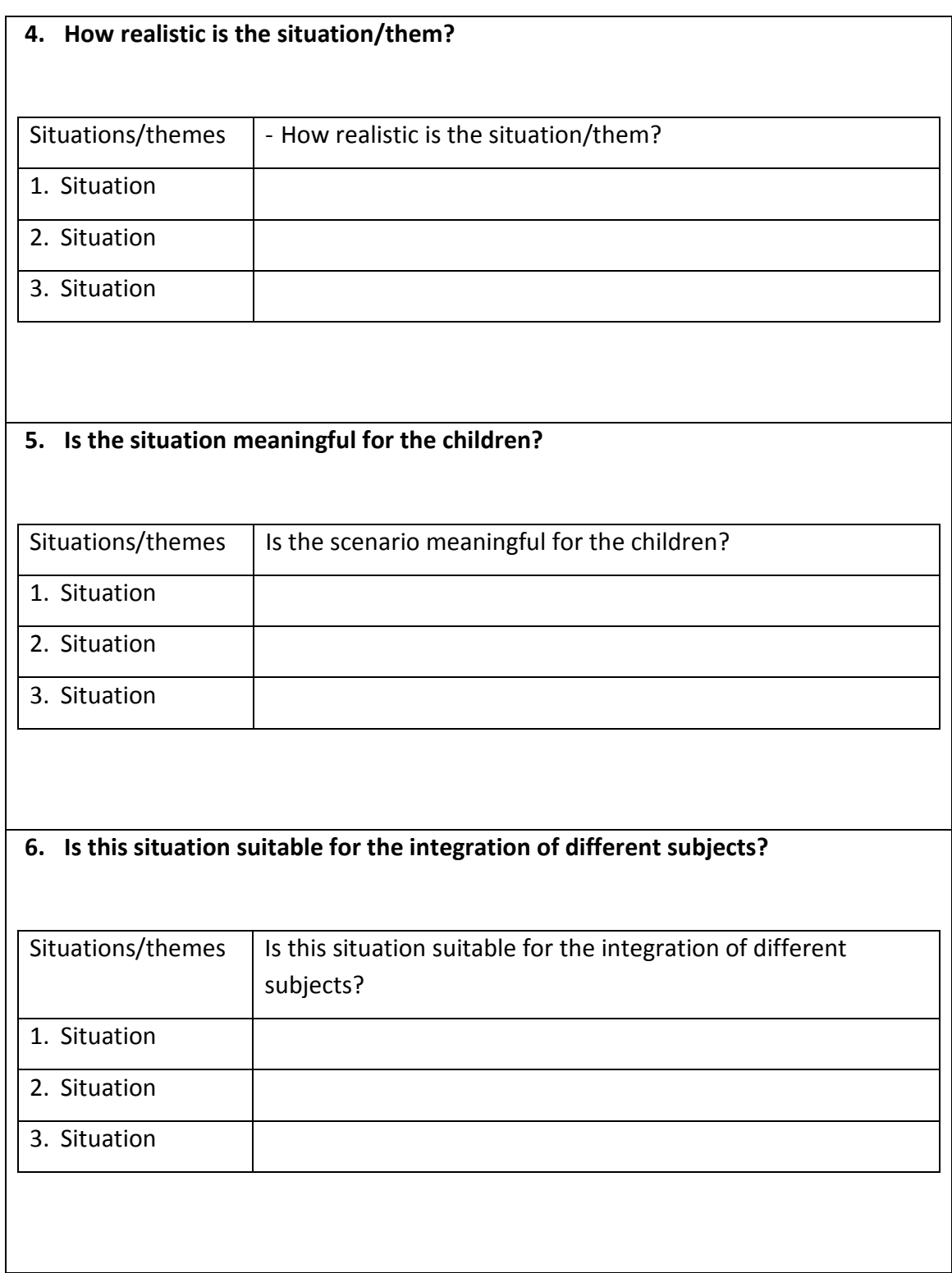

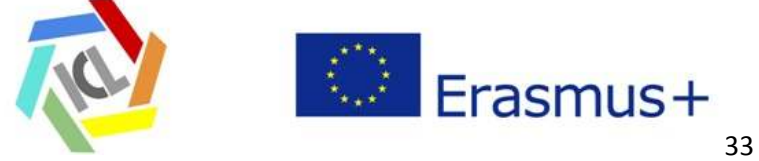

**7. Write some thoughts that you would like to share.** 

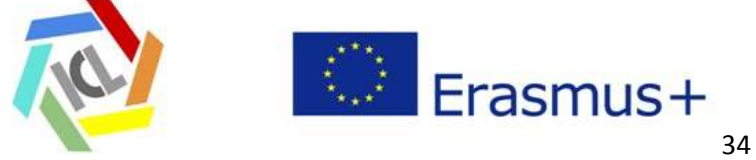

#### **Q2.2: Questionnaire / Group**

**1. Taking into account the core idea about what Project Based Learning is, discuss with your colleagues about the elements that are listed below.** 

**Comprehensive project-based learning:** 

- **Is organized around an open-ended driving question or challenge.**
- **Creates a need to know essential content and skills.**
- **Requires inquiry to learn and/or create something new.**
- **Requires critical thinking, problem solving, collaboration, and various forms of communication, often known as "21st Century Skills"**
- **Allows some degree of student voice and choice.**
- **Incorporates feedback and revision.**

**Results in a publicly presented product or performance** 

**2. Write down your reflections:** 

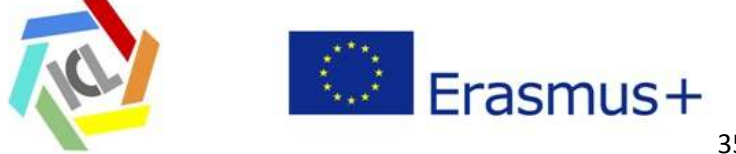

#### **Q2.3: Questionnaire**

#### **1. Describe shortly the content of the project that you have chosen**

**Title: …** 

**Description: ...** 

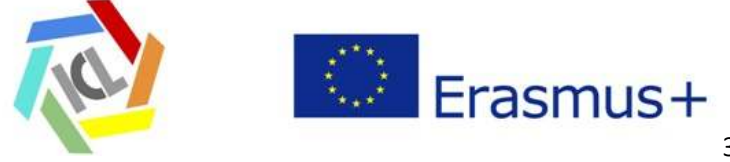
**Template 2-NIE:** Teachers' learning and reflection and reflection log

- Every teacher writes a learning and reflection log reflecting following items:

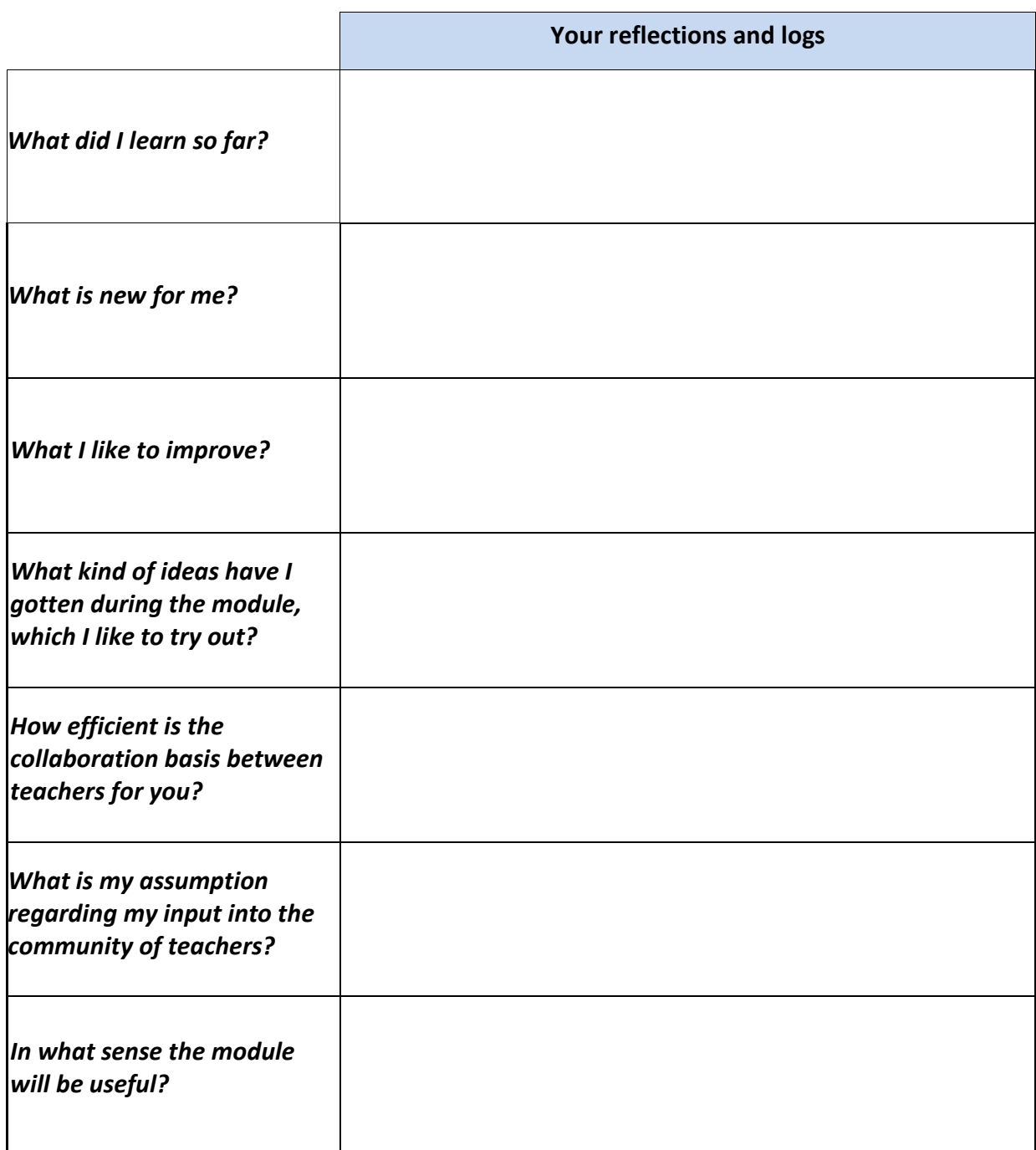

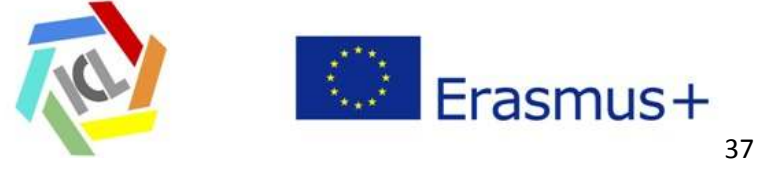

# **Third Module (M3)**

# *Project*

**Table of Contents** 

- **1.- Introduction**
- **2.- Goals**
- **3.- List of contents**
- **4.- Setting and structure of the module**
- **5.- Tasks and documents**
- **6.- Evaluation of the module**

**Appendix** 

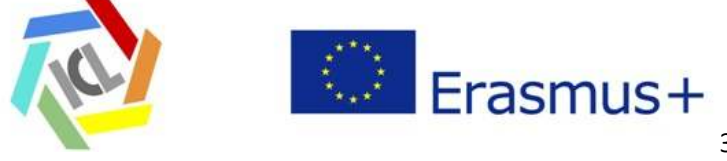

### **1.- Introduction**

In module 2 the teachers present their scenarios with their ideas and approaches concerning learning and teaching of key competences. Therewith the basis of a project was generated. In Module 3 the teachers plan and realize the project in everyday school context. The teachers develop their teaching and learning concerning key competences by preparing a project. This project will be experienced in class, enhancing the reflective practices of teachers, e.g. self-evaluation and peer reviewing (if possible). Furthermore, the feedback method promotes the collaborative working. The pupils learn concerning the learning goals set by the project.

### **2.- Goals**

The teachers plan and realize a project. The teachers develop their teaching and learning concerning key competences by doing. They enhance their reflective practices; furthermore, the feedback method promotes the collaborative working. The pupils learn concerning the learning goals set by the project.

#### The goals chosen for this module are

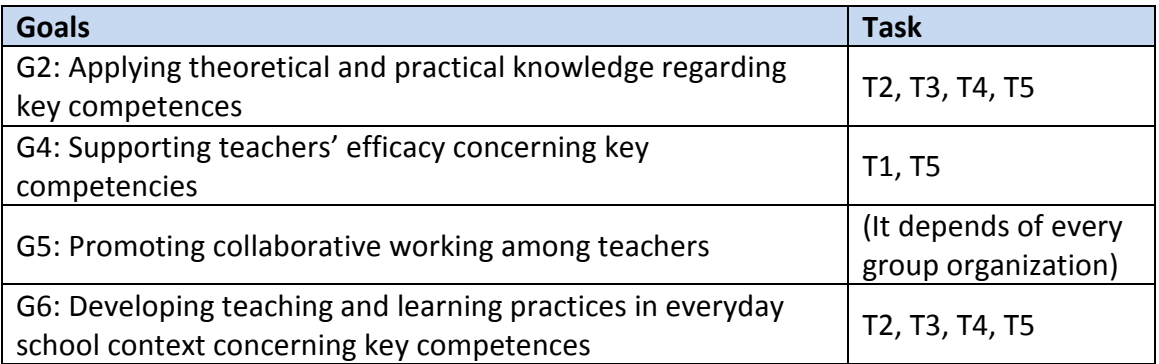

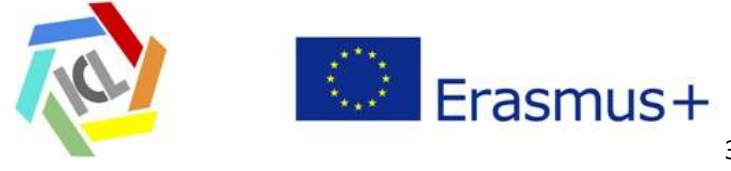

### **3.- List of contents**

- o General data of a Project:
- o Theme, title, brief description, stage…
- o Previous knowledge
- o Subjects and competences
- o Individual work and collaborative work
- o Resources
- o Main structure of the project: initial tasks, development tasks, final tasks
- o Structure of a tasks: objective, description, resources, products, evaluation criteria
- o Evaluation: Portfolio. self evaluation, peer evaluation and student´s evaluation
- o Documenting the Project

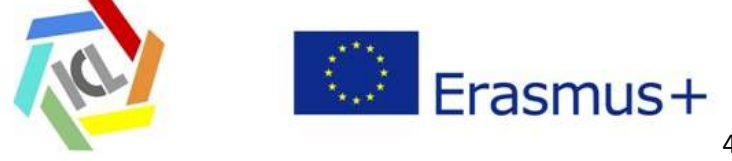

## **4.- Setting and structure of the module**

### **Setting**

The project is realized in collaboration with other teachers if possible. The teacher or group of teachers plans and organizes the project, designing the learning environment consisting of assignments, tools, learning materials and instructions. The project follows the plan. The teacher or group of teachers generates his/her own projects, which will be available in a public space (eTwinning platform, google sites, others).

Every teacher writes his/her project and receives feedback from the trainer and, if possible, from a college. At the same way, the teacher can be who gives the feedback to the colleague. It can be face to face or by the forum of the platform.

The self-evaluation and peer evaluation will be done in a report. This project report will be saved in the log file.

### **Structure of the module**

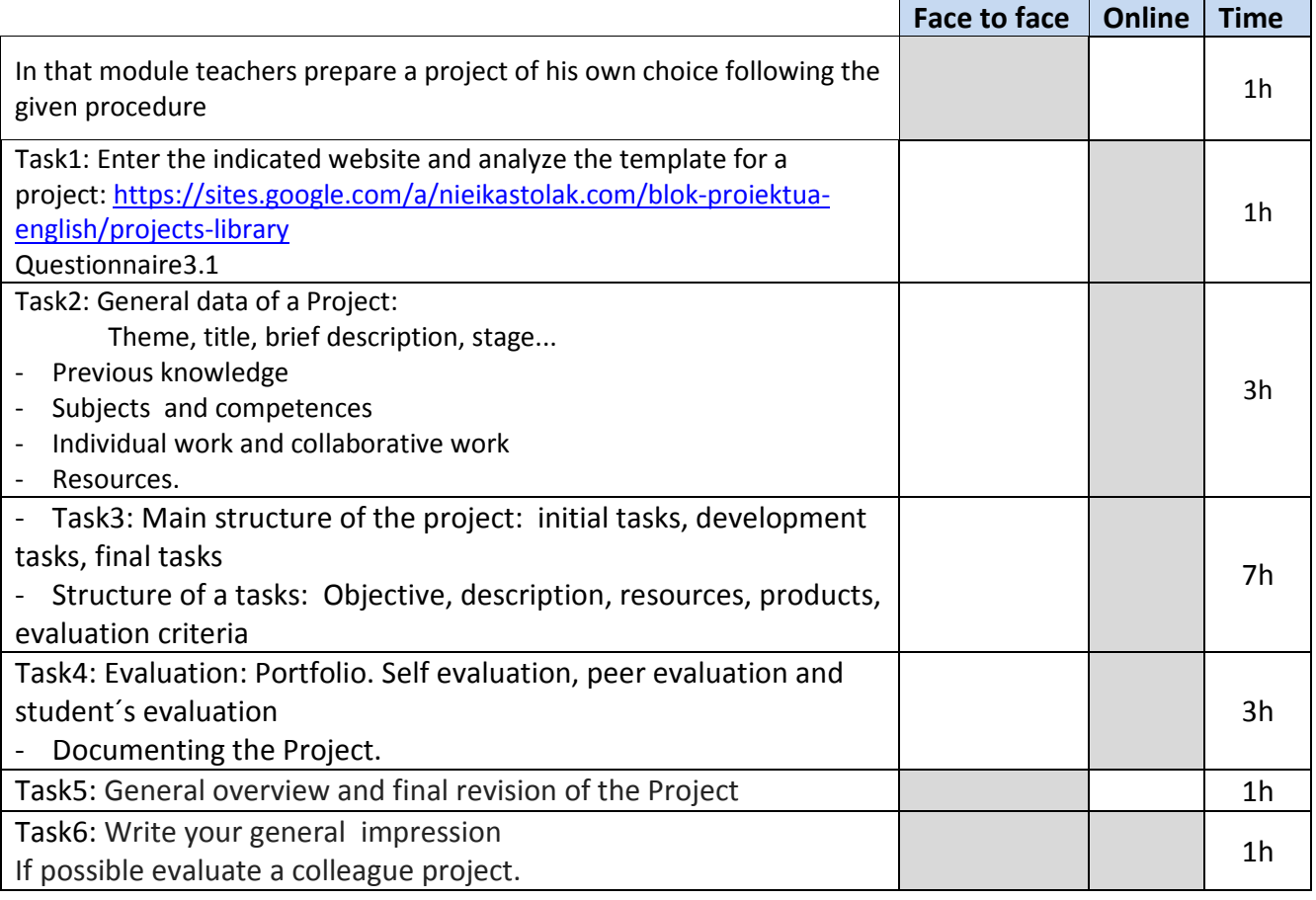

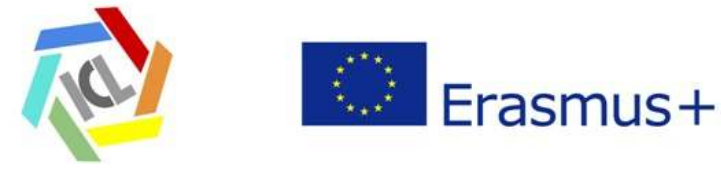

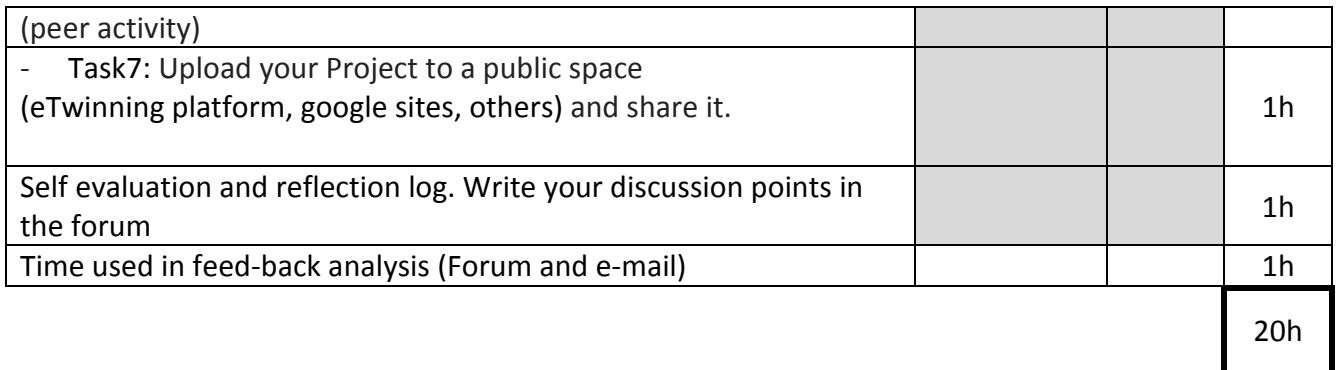

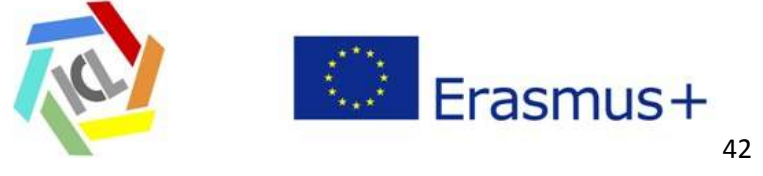

## **5.- Task and documents**

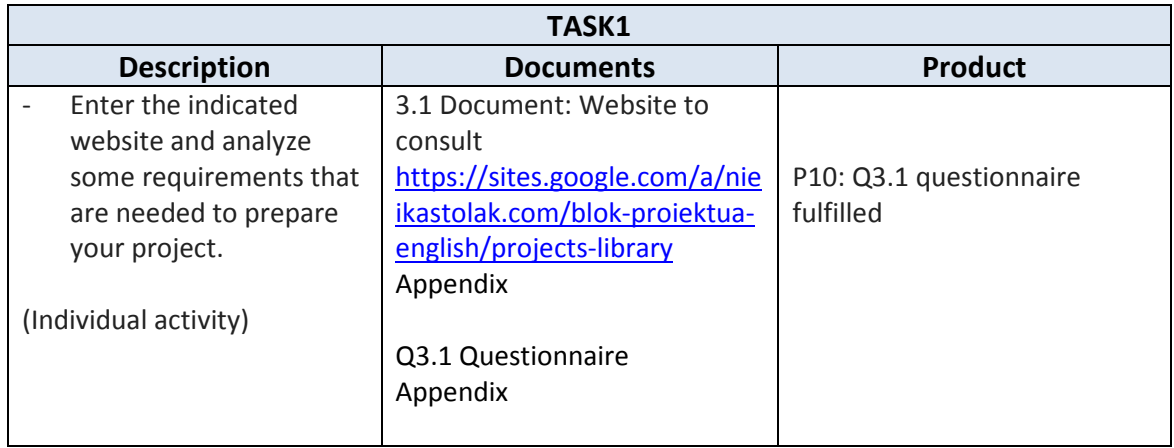

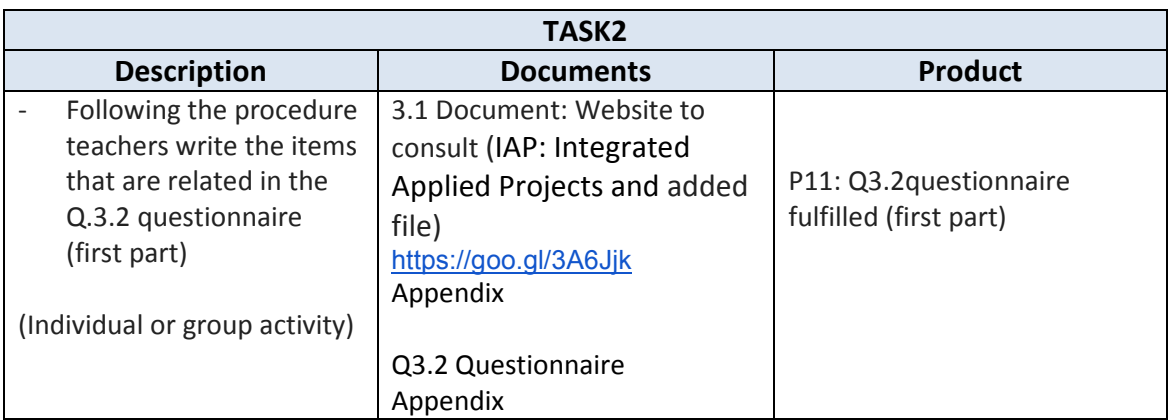

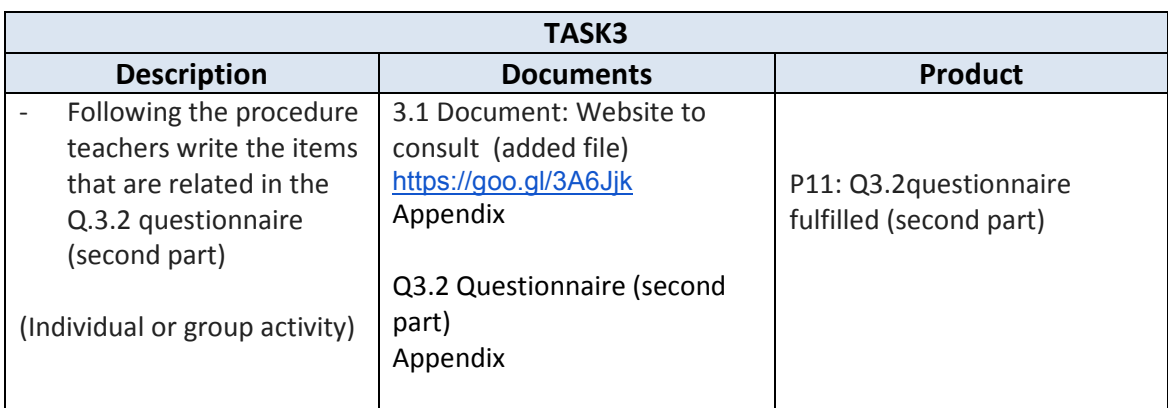

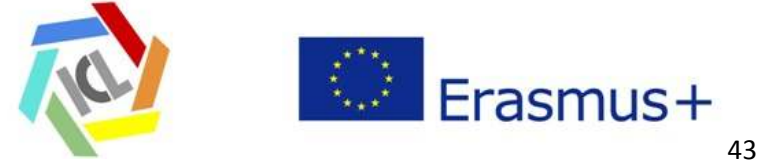

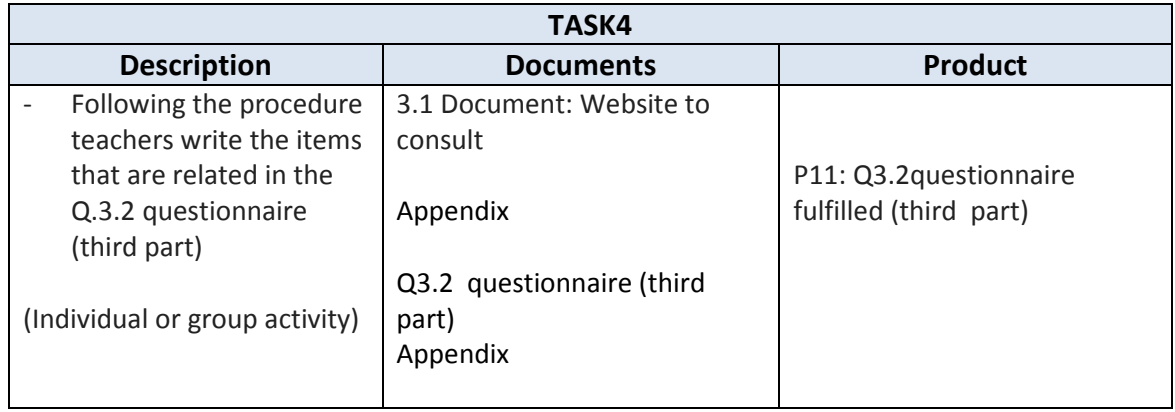

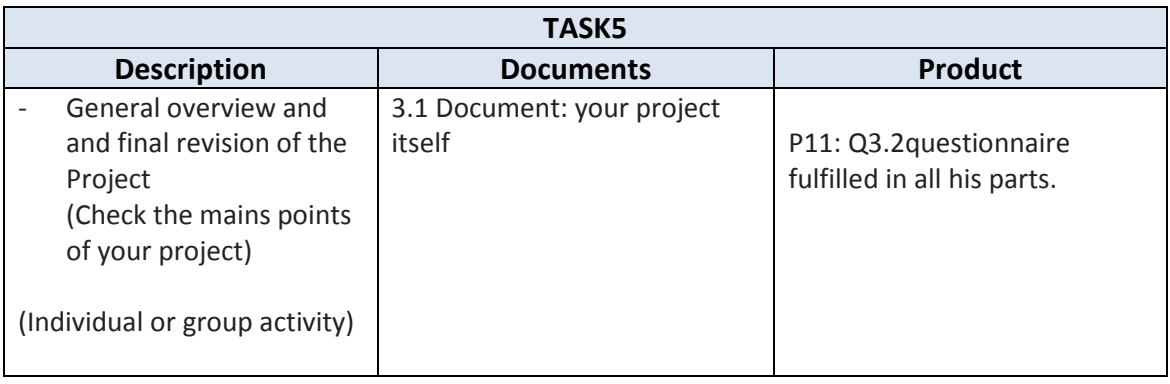

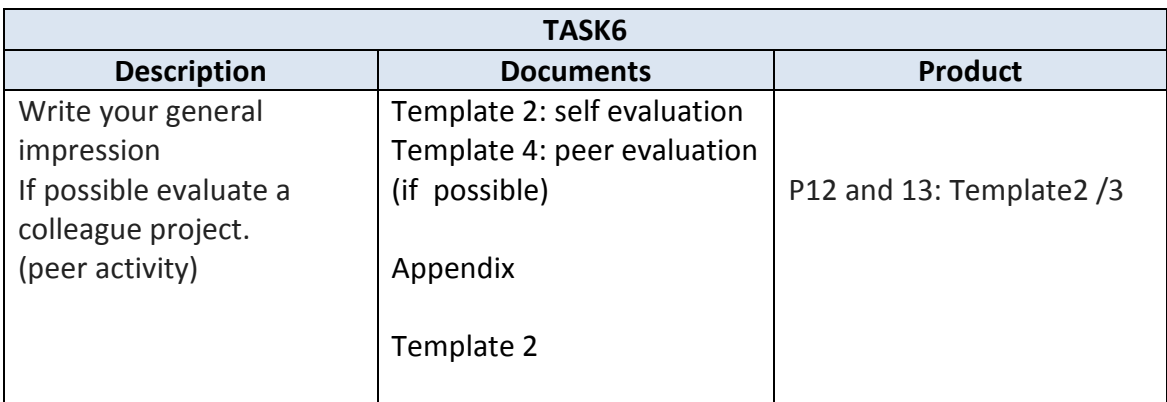

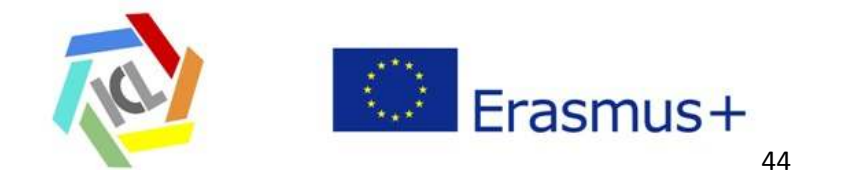

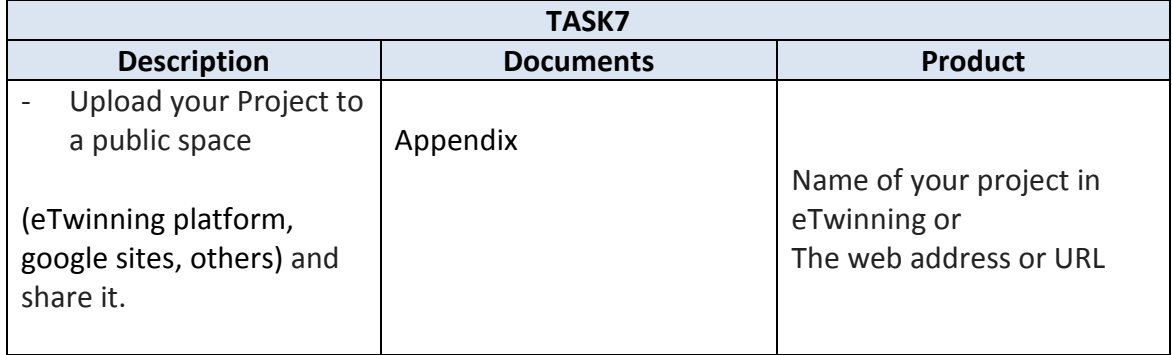

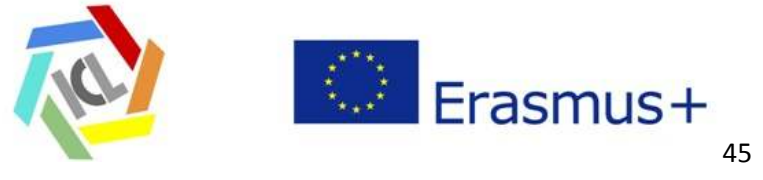

### **6.- Evaluation of the module**

The list of products of this module that could be collected for the portfolio is:

- **P10: Q2.1 fulfilled**
- **P11: Q2.3 fulfilled in all his parts**
- **P12: Self evaluation and reflection log (of this module) / Template 2**
- **P13: Peer evaluation (if it is the case) /Template 3**
- **Name of your project in eTwinning or Web address (URL) of the project**

# **Appendix**

#### **DOCUMENTS:**

- D3.1: Examples: https://sites.google.com/a/nieikastolak.com/blok-proiektuaenglish/projects-library
- D3.2: Procedure to design a Project. https://sites.google.com/a/nieikastolak.com/blok---tac/d-txantilioia

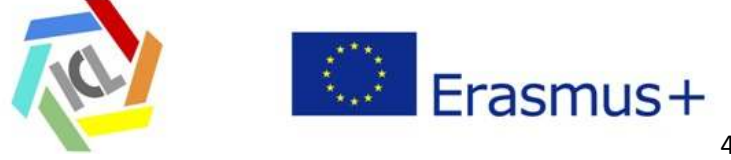

### **QUESTIONNAIRES:**

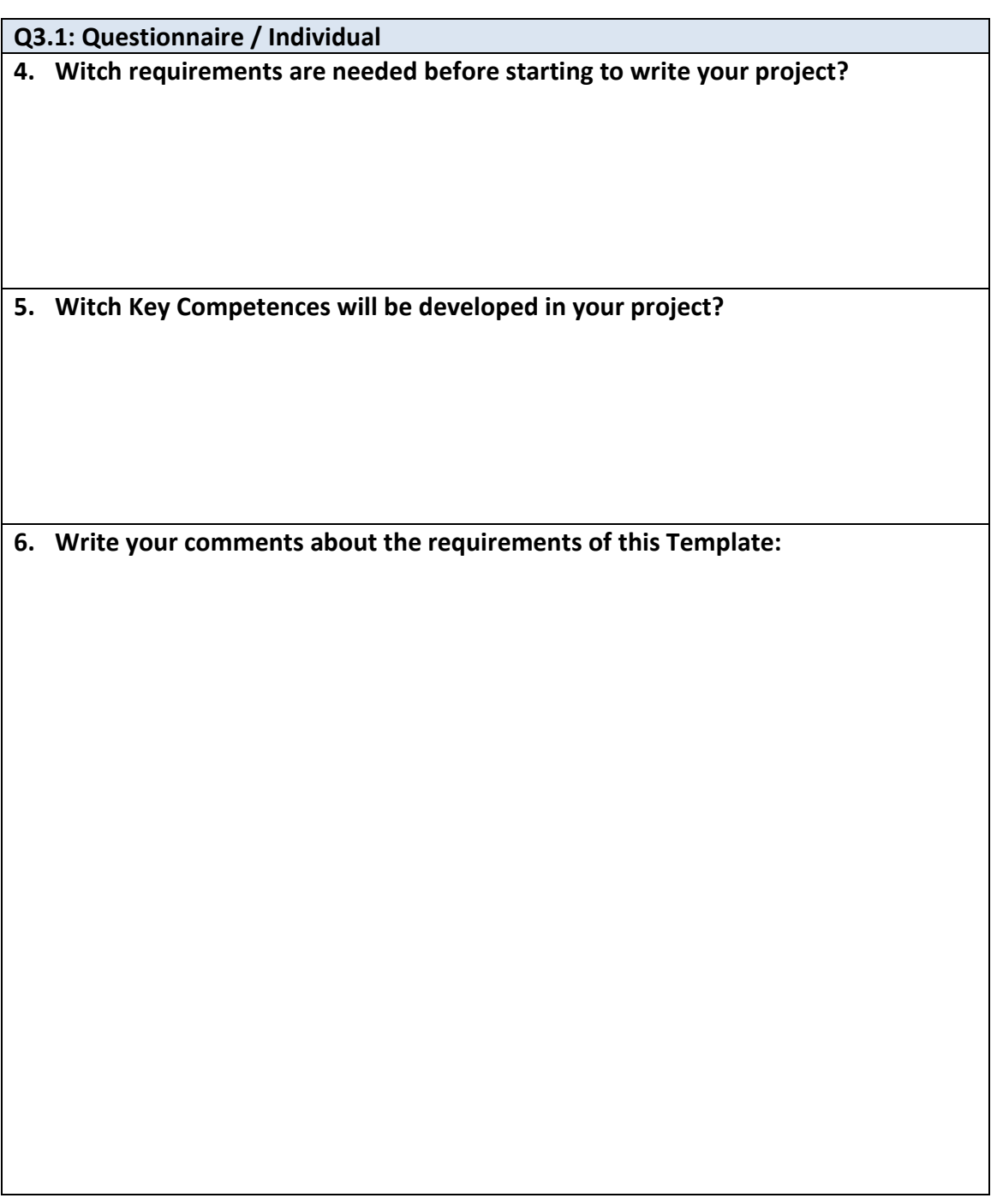

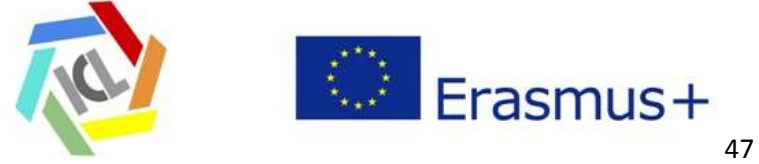

### **Q3.2: Questionnaire / Individual or group activity**

#### **First part:**

Following the procedure, write these items:

- General data of the chosen Project

Theme, title, brief description, stage…

- Previous knowledge
- Subjects and competences
- Individual work and collaborative work
- Resources

#### **Second part:**

Following the procedure write these items:

- Main structure of the project: initial tasks, development tasks, final tasks
- Structure of a tasks: objective, description, resources, products, evaluation criteria

#### **Third part:**

Following the procedure write these items:

- Evaluation: Portfolio, self evaluation, peer evaluation and student´s evaluation
- Documenting the Project.

General overview and final revision of the Project.

Upload your Project to the eTwinning platform and share it.

Write your general impression here:

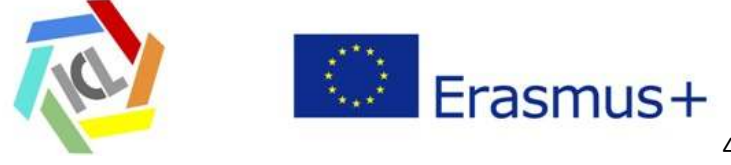

### **Template 4. Peer evaluation (if it is the case)** Feedback template

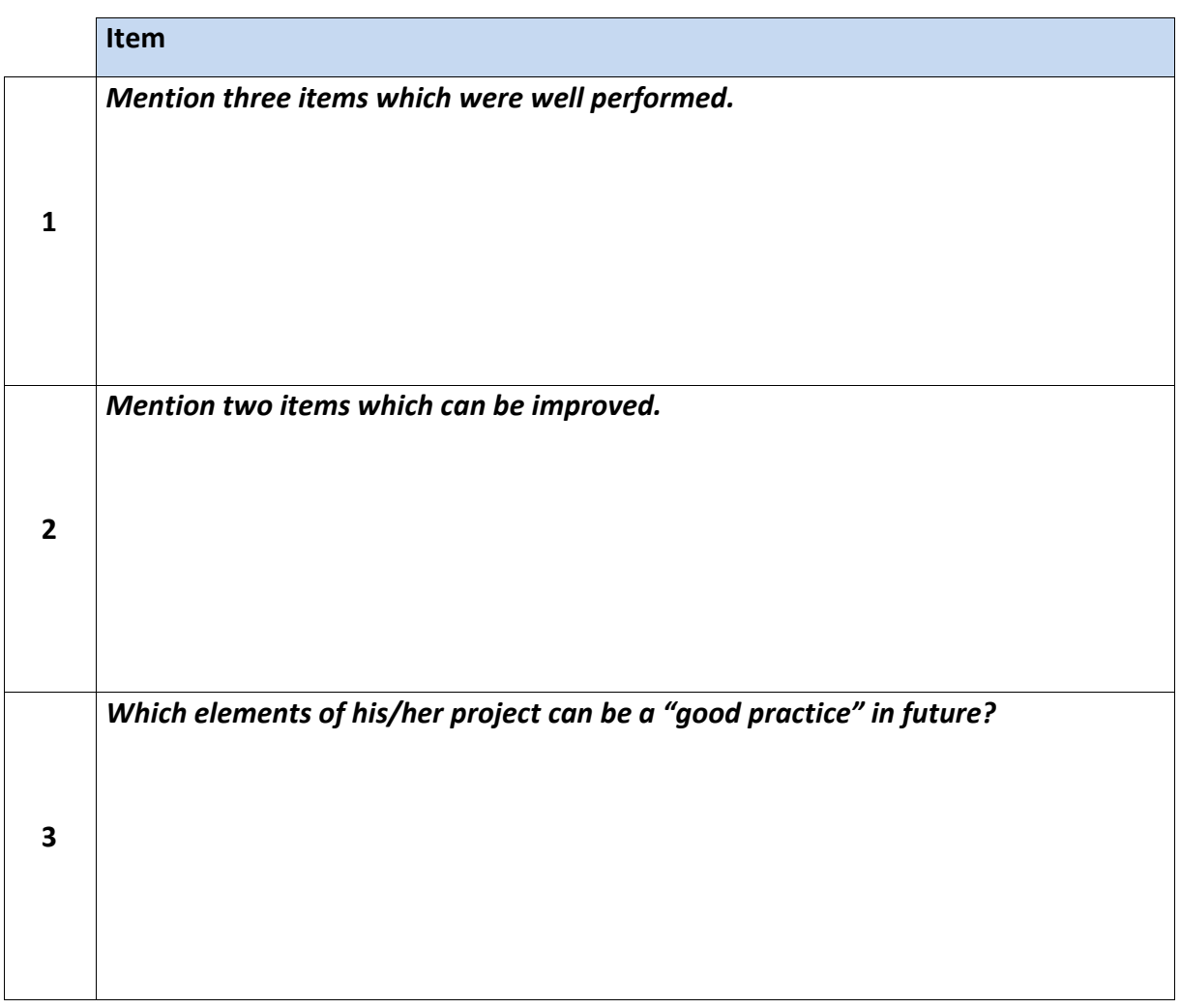

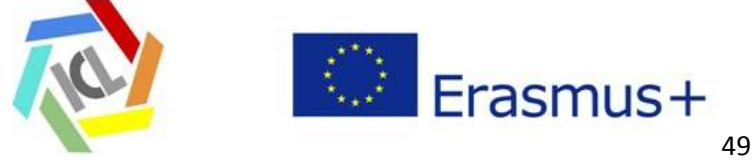

# **Fourth Module (M4)**  *Reflection*

**Table of Contents** 

- **1.- Introduction**
- **2.- Goals**
- **3.- List of contents**
- **4.- Setting and structure**
- **5.- Task and documents**
- **6.- Evaluation of the module**

**Appendix** 

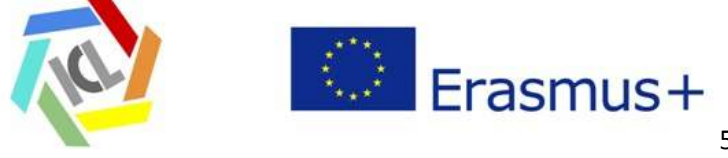

## **1.- Introduction**

In module 3 teachers performed a project and generated a portfolio. In module 4 the portfolios are prepared, presented and discussed. There are different tools for collecting information and evidences: Diary, logs, observation sheets, video coaching, etc. The portfolio is an interesting tool for evaluation.

The individual learning and reflection logs, questionnaires and templates (all the products) and a summary is generated and collected in a portfolio. This is presented by every teacher. Evaluating the effectiveness of the project concerning the goals both the individual and the collaborative levels are important to put into consideration.

### **2.- Goal**

Reflection is based on writing and an efficient method for learning and developing the learning to learn competence. Reflection supports the teacher to foster the learning to learn competence and to develop an appropriate professional attitude. A portfolio of the course is generated.

The goals chosen for this module are

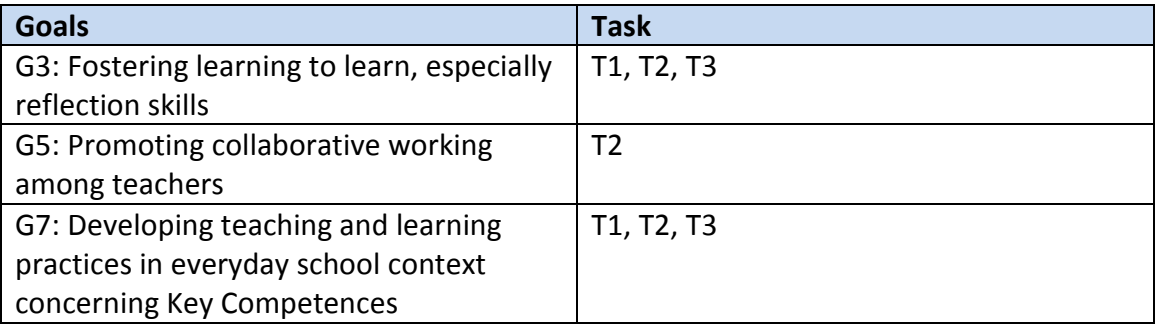

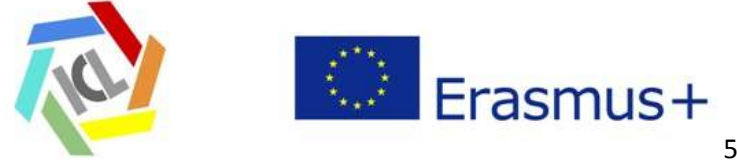

### **3.- List of contents**

- o Professional Evaluation: self evaluation, peer evaluation, external evaluation.
- o Professional Portfolio

### **4.- Setting and structure of the session and the module**

### **Setting**

The teachers prepare their individual learning and reflection portfolio so that every teacher can give a short presentation on the main points. The project portfolios are presented and discussed. Especially the item teaching and learning key competences and the pupils' view and experiences are underlined. Every teacher gives a short presentation on the main and most interesting points from his/her individual learning and reflection log. The course summary is generated and the evaluation is conducted.

#### **Possible structure of the session**

- **Preparation task**:
- Every teacher generates a summary of his/her individual products, learning and reflection log, and prepare his/her professional portfolio
- **Discussion:** The teacher or group of teacher discuss about the Key Competences and schools and presenting the portfolios.
- **Feedback:** Constructive feedback is given by the other teachers.

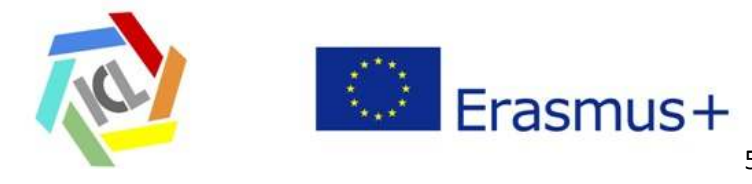

• The Final portfolio and possible best practices are created and saved and are sent to the trainer.

### **Structure of the module**

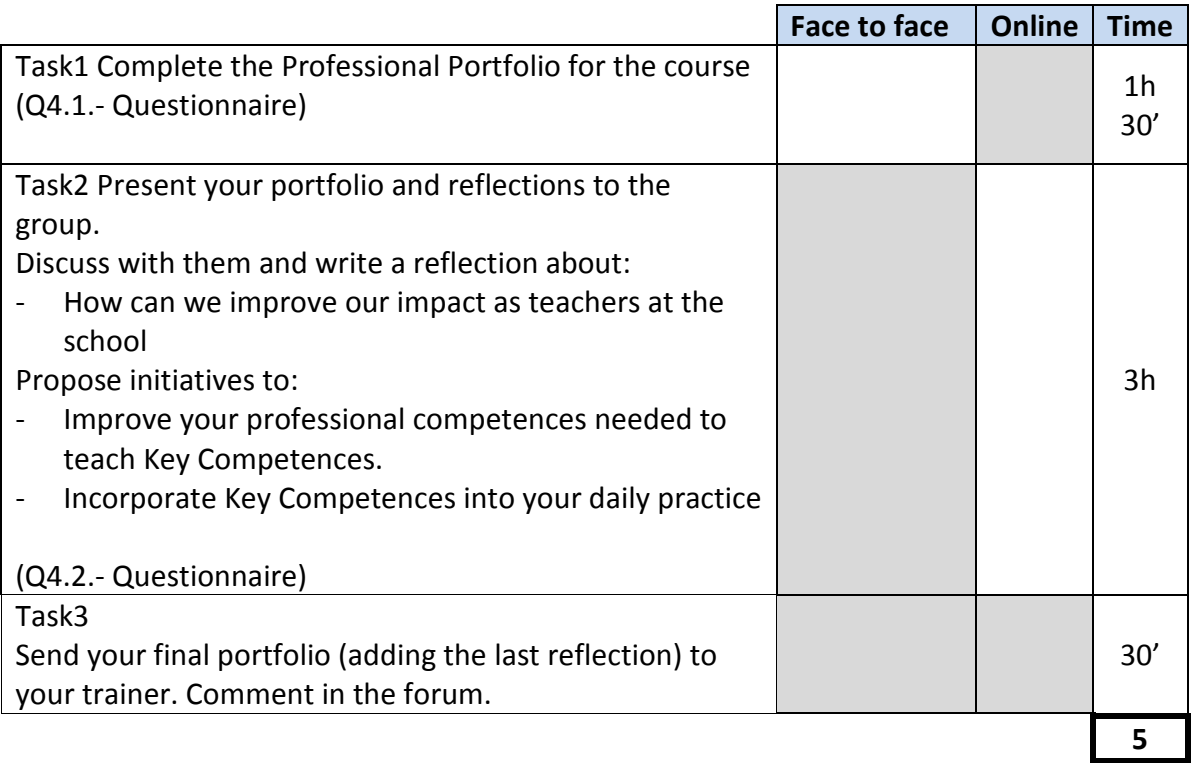

# **5.- Task and documents**

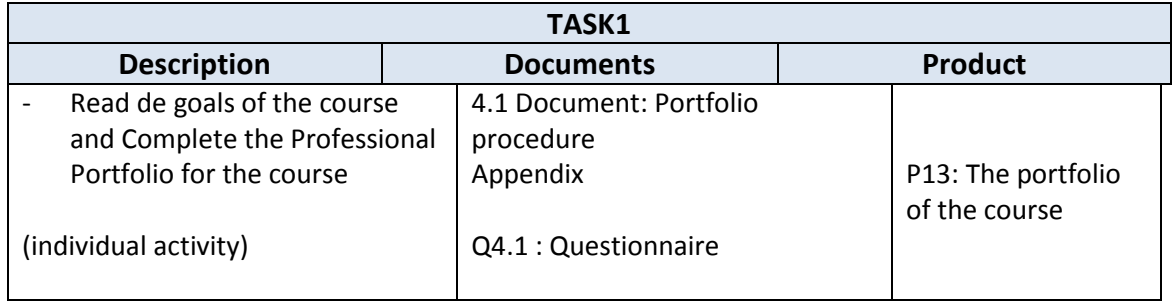

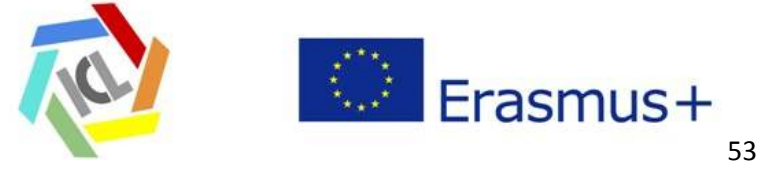

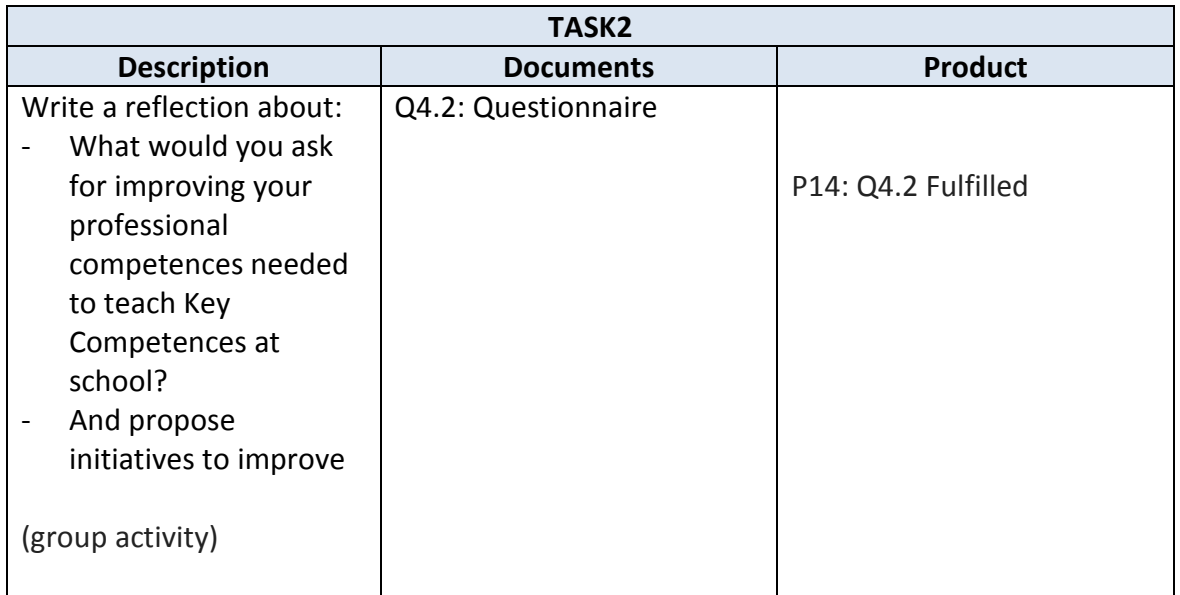

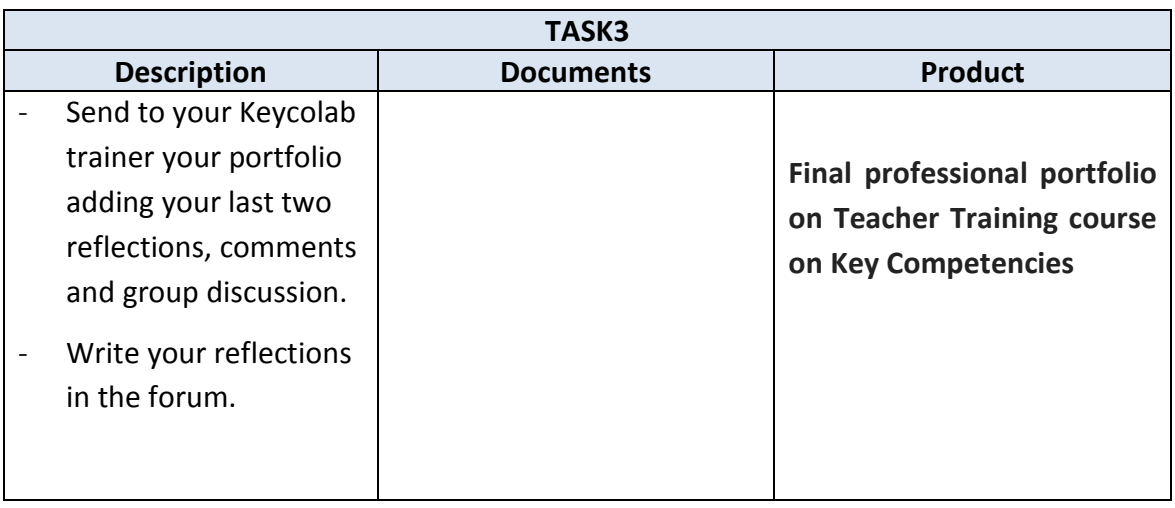

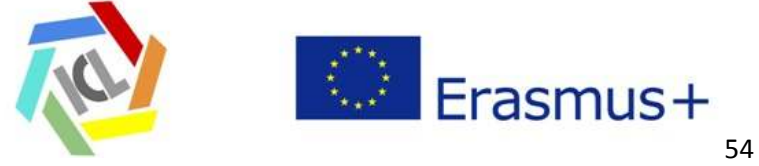

### **6.- Evaluation of the module**

The lists of products of this module that are compulsory to be collected for the portfolio are:

- **P13: Portfolio of the course**
- **P14: Q4.1 fulfilled**
- **P15: Q4.2 fulfilled**

## **Appendix**

- **Q4.1: Questionnaire for the portfolio (Individual)**
- **Q4.2: Questionnaire (individual and group activity)**

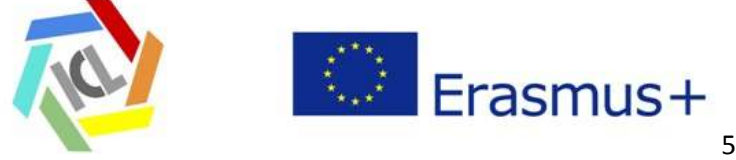

### **Q4.1: Questionnaire for the portfolio (Individual)**

Read the goals that were proposed for your Training in key competences and collect all your products (templates and questionnaires) in this table. It will be useful for preparing your portfolio. **Take account of the goals to prepare your portfolio in the way you think can be clearer.** 

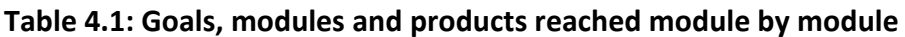

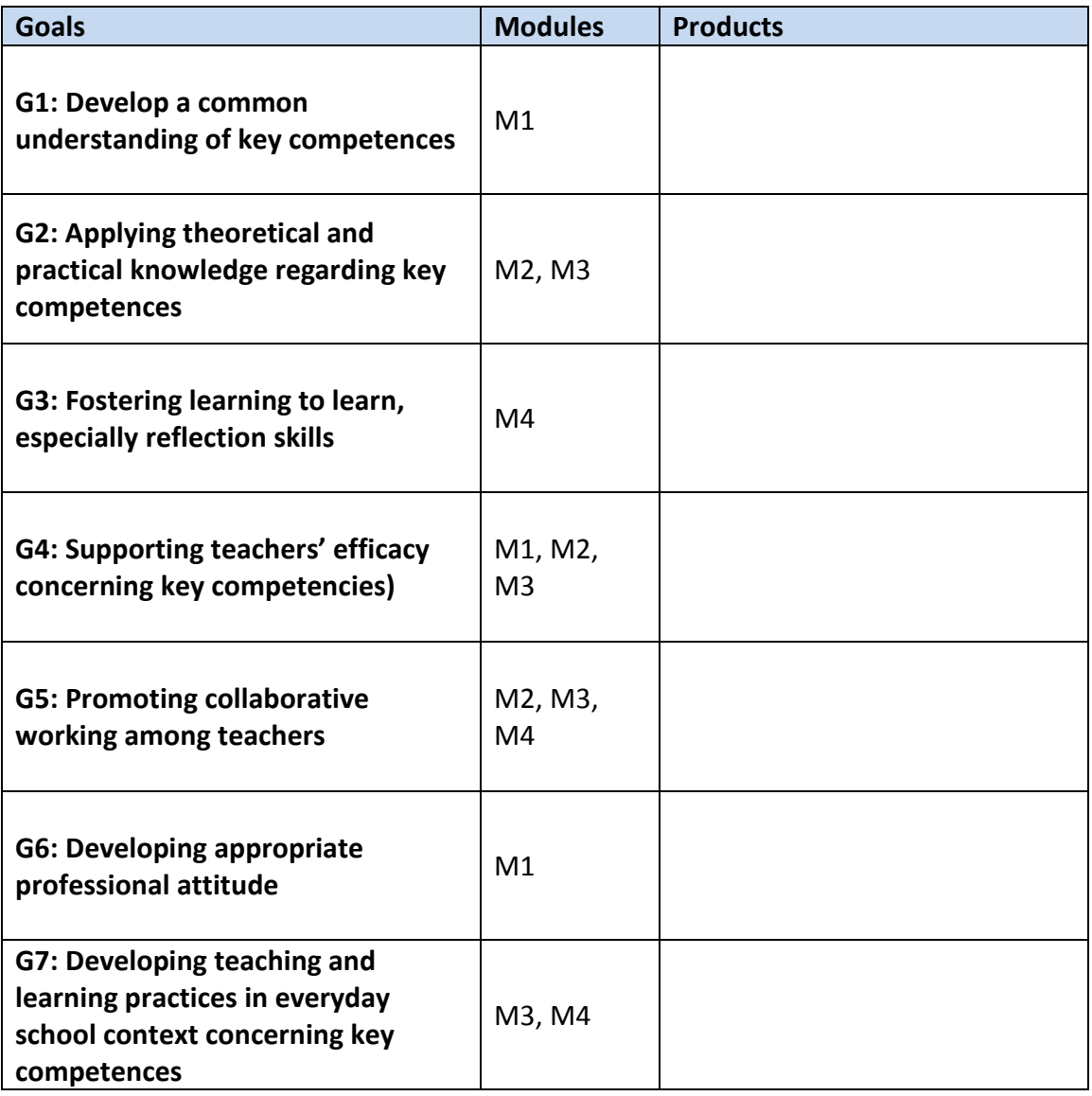

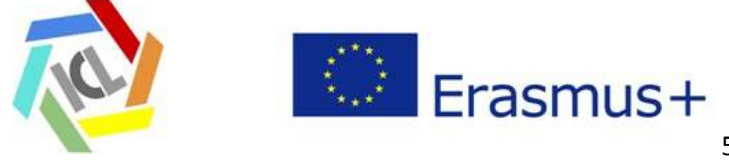

### **Q4.2: Questionnaire (individual and group activity)**

Present briefly your portfolio and reflections to the group.

Discuss with them and write a reflection about:

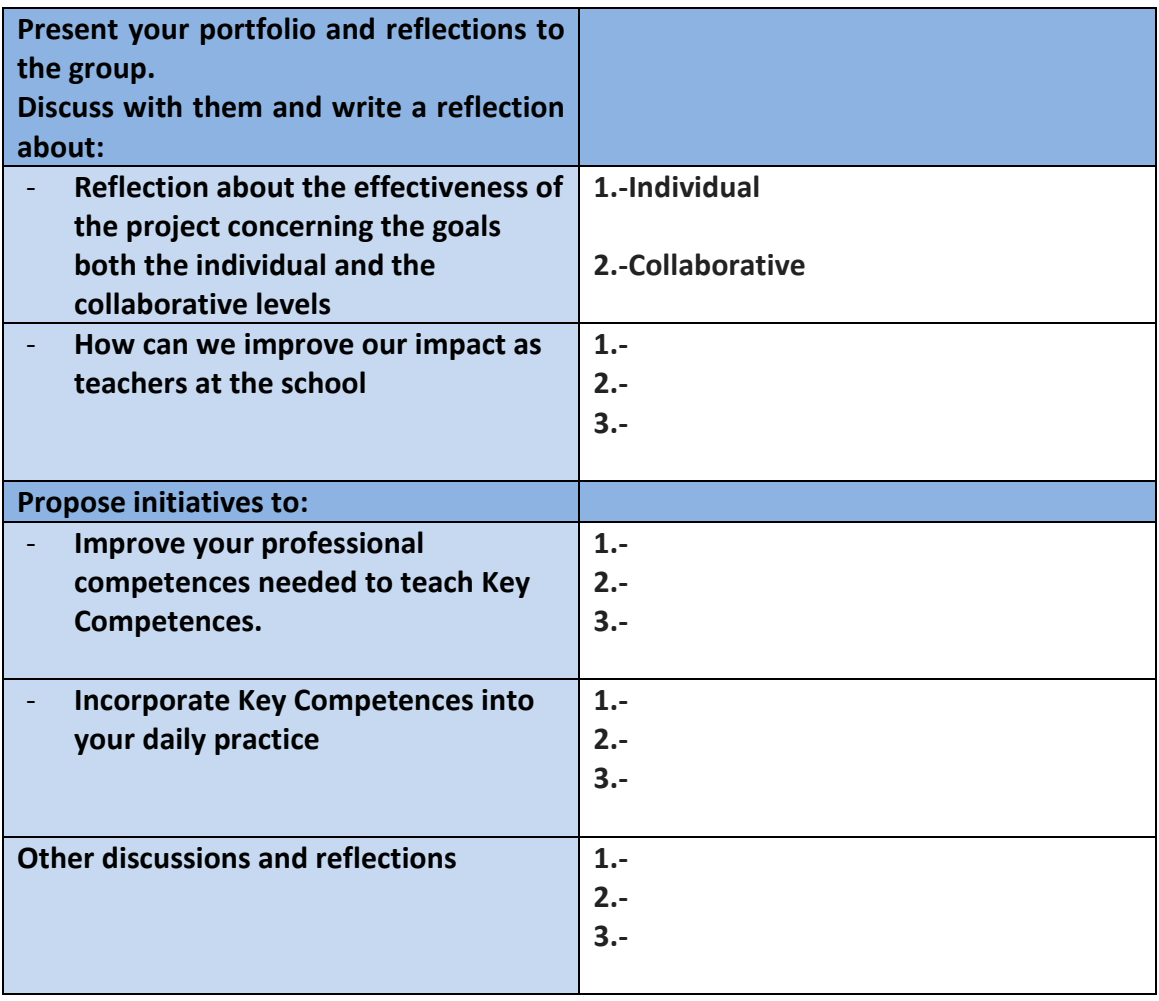

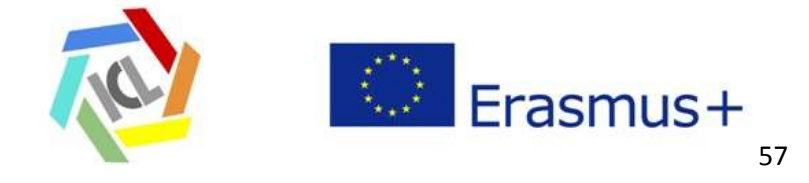

# **TT- Questionnaires**

# **First module M1**

# *Introduction of the course*

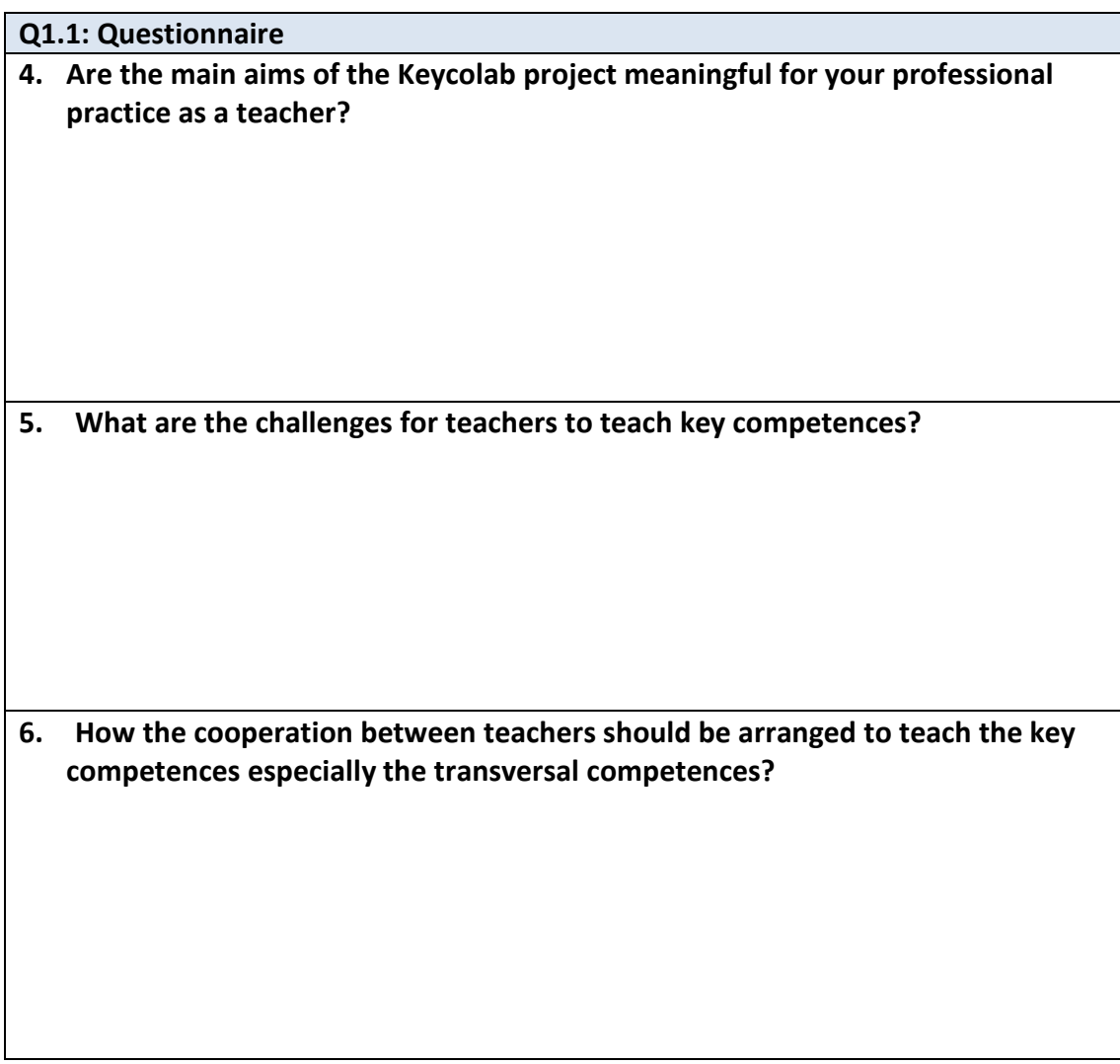

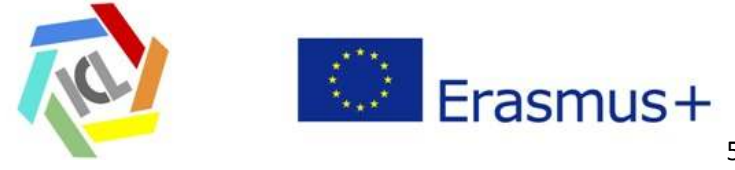

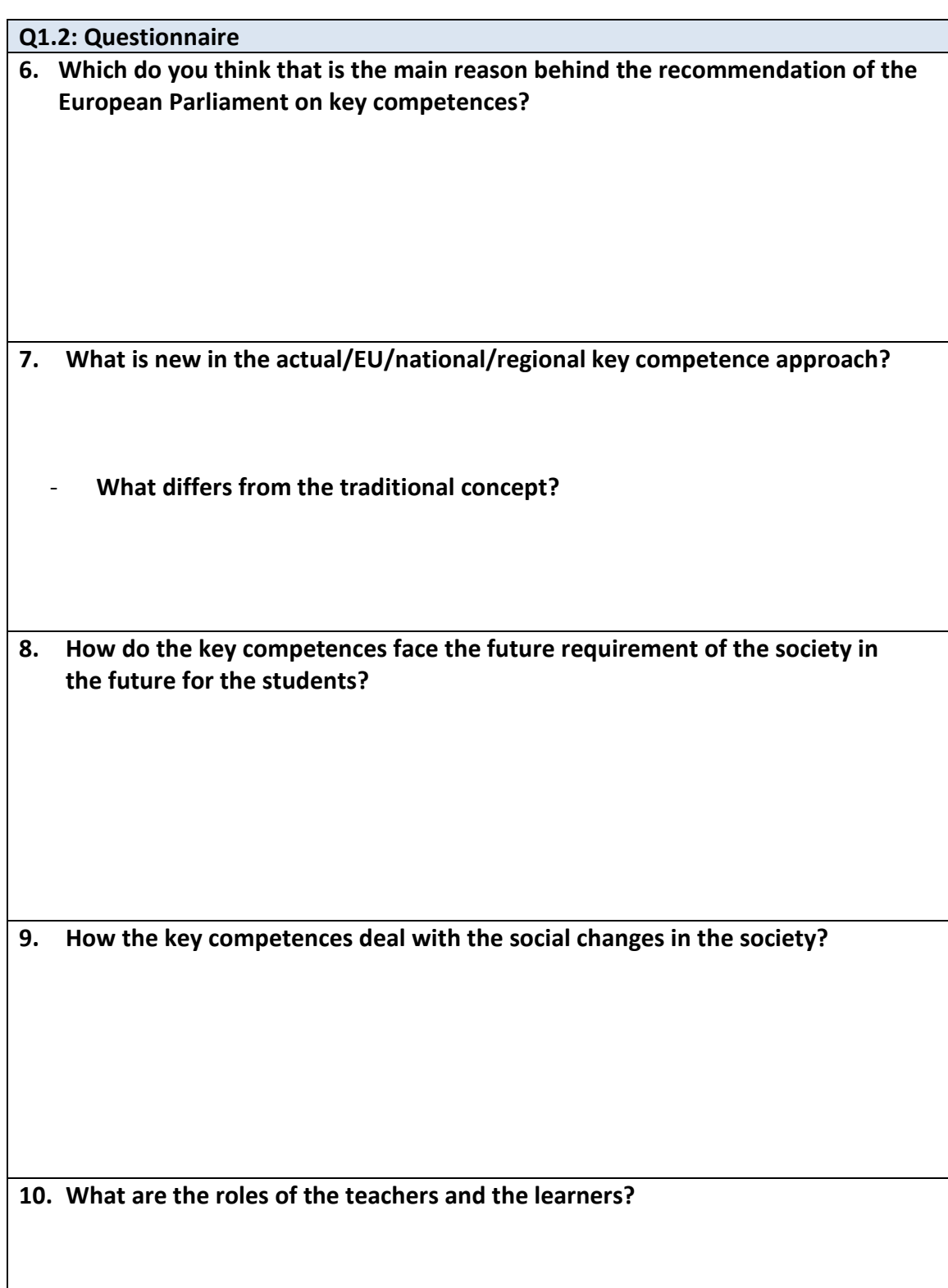

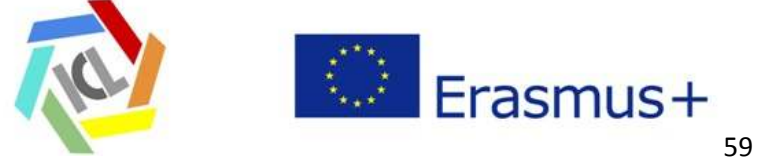

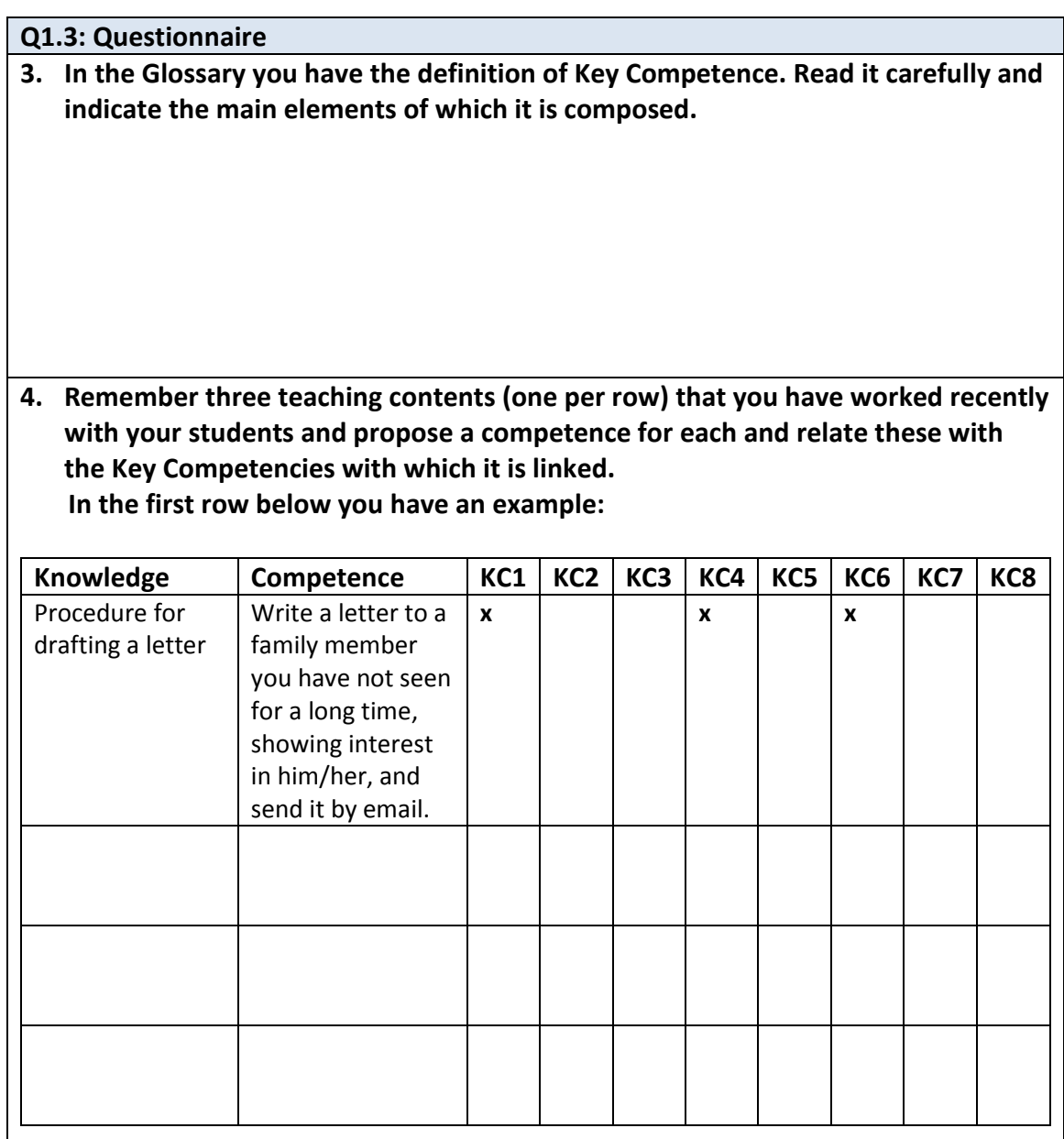

KC1. Communication in the mother tongue; KC2. Communication in foreign languages; KC3. Mathematical competence and basic competences in science and technology; KC Digital competence; KC5. Learning to learn; KC6. Social and civic competences; KC7. Sense of initiative and entrepreneurship; KC8. Cultural awareness and expression

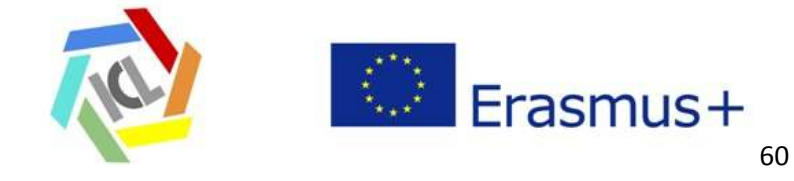

# **Second module M2**

# *Scenarios. Curriculum: knowledge and competences. Project based learning*

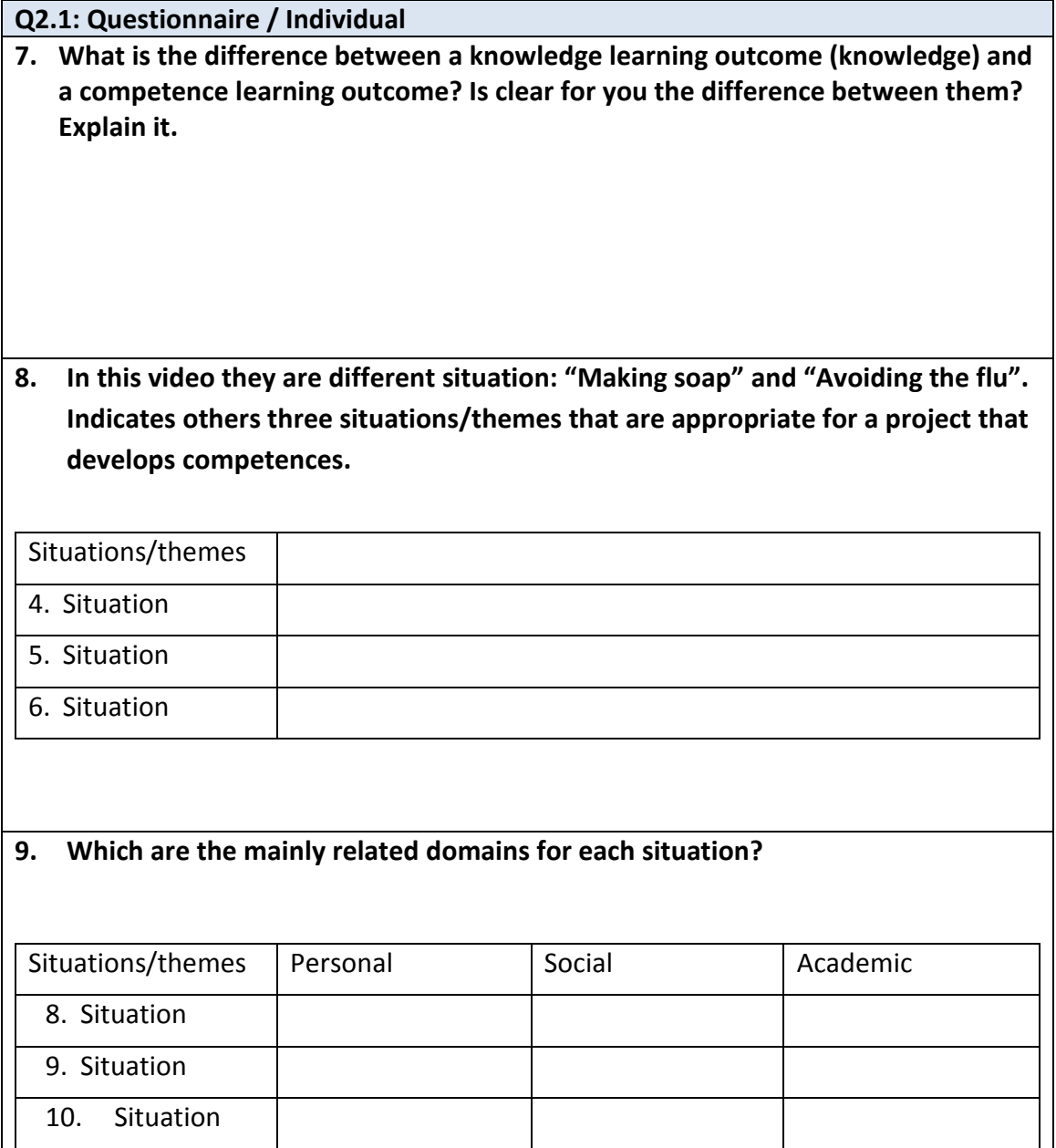

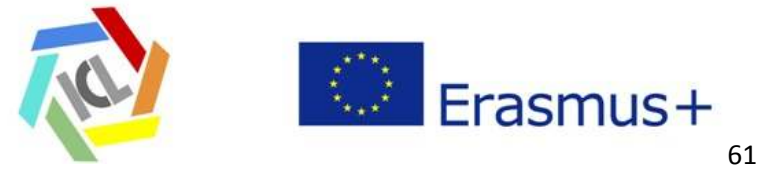

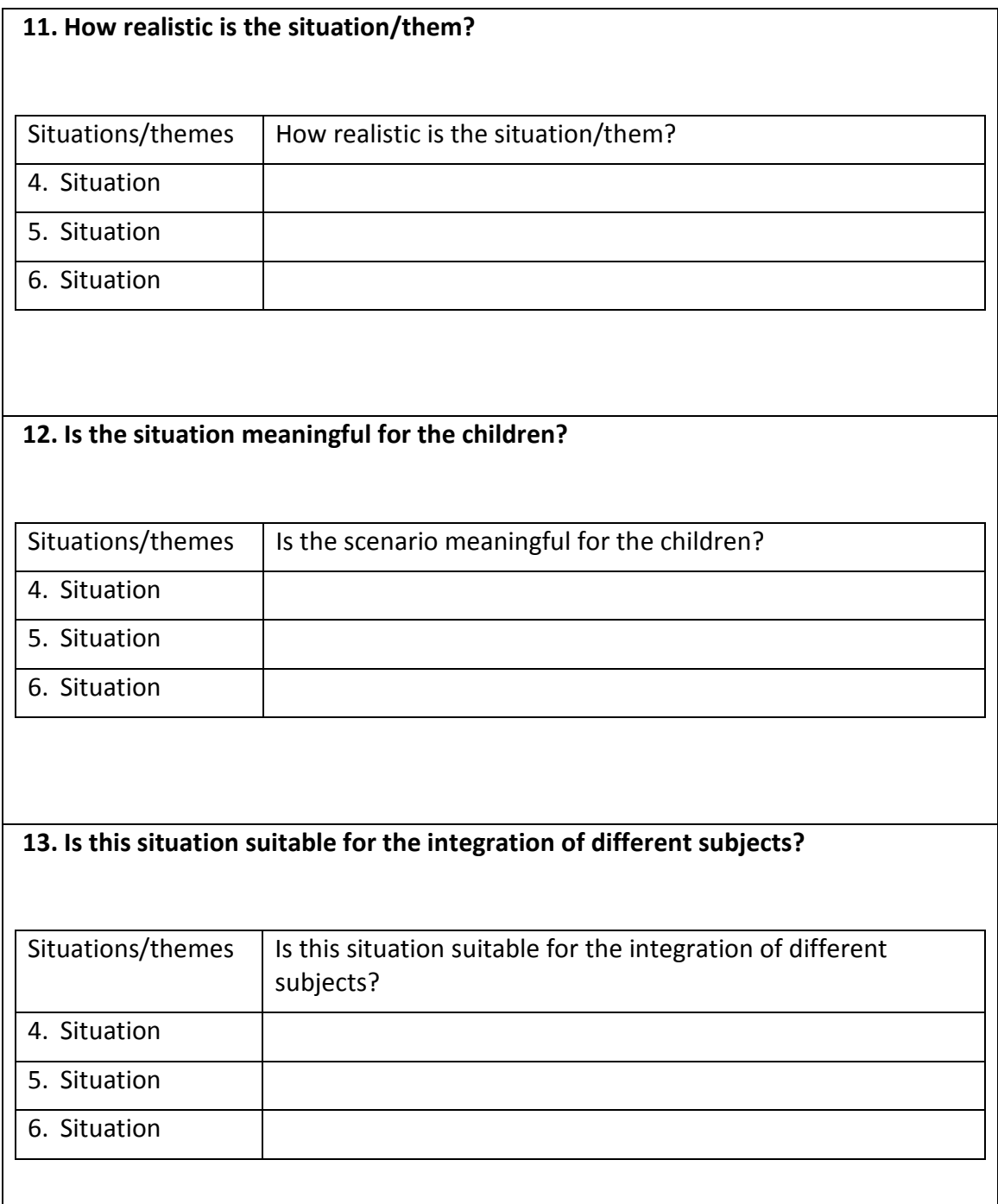

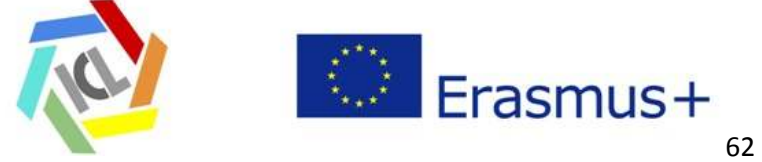

**14. Write some thoughts that you would like to share.** 

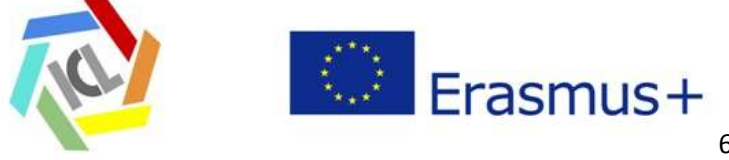

#### **Q2.2: Questionnaire / Group**

**3. Taking into account the core idea about what Project Based Learning is, discuss with your colleagues about the elements that are listed below.** 

**Comprehensive project-based learning:** 

- **Is organized around an open-ended driving question or challenge.**
- **Creates a need to know essential content and skills.**
- **Requires inquiry to learn and/or create something new.**
- **Requires critical thinking, problem solving, collaboration, and various forms of communication, often known as "21st Century Skills"**
- **Allows some degree of student voice and choice.**
- **Incorporates feedback and revision.**

**Results in a publicly presented product or performance** 

**4. Write down your reflections:** 

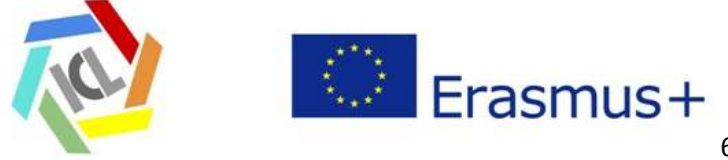

### **Q2.3: Questionnaire**

**1. Describe shortly the content of the project that you have chosen** 

**Title: …** 

**Description: ...** 

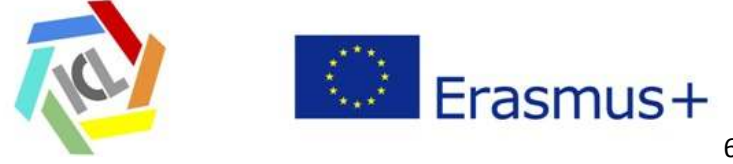

# **Third Module (M3)**

# *Project*

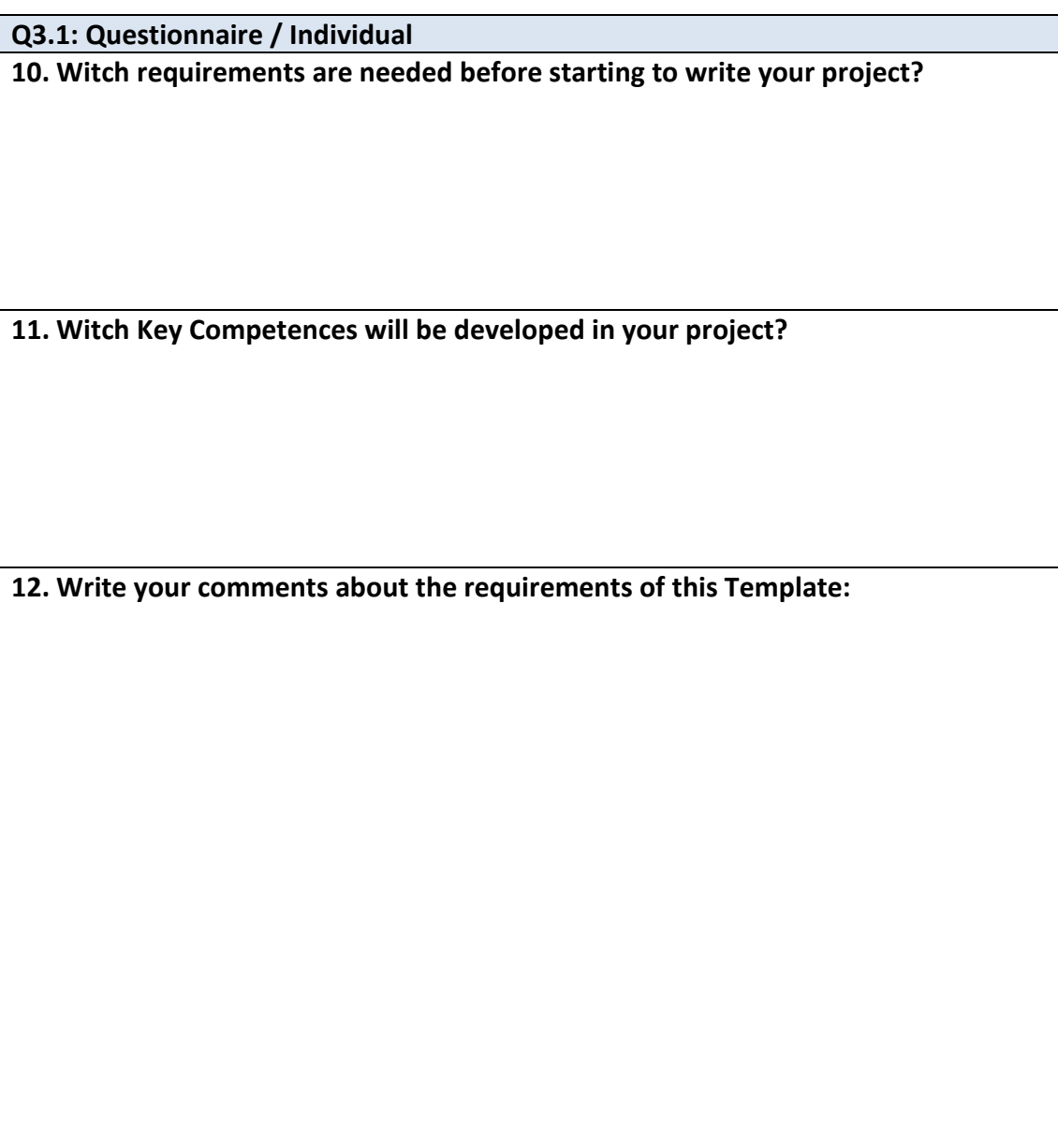

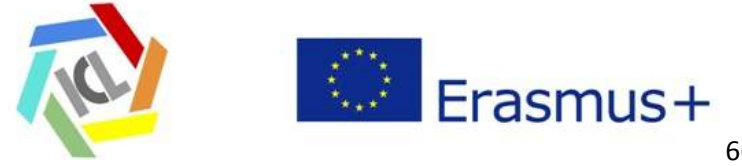

### **Q3.2: Questionnaire / Individual or group activity**

#### **First part:**

Following the procedure, write these items:

- General data of the chosen Project

Theme, title, brief description, stage…

- Previous knowledge
- Subjects and competences
- Individual work and collaborative work
- **Resources**

#### **Second part:**

Following the procedure write these items:

- Main structure of the project: initial tasks, development tasks, final tasks
- Structure of a tasks: objective, description, resources, products, evaluation criteria

#### **Third part:**

Following the procedure write these items:

- Evaluation: Portfolio, self evaluation, peer evaluation and student´s evaluation
- Documenting the Project.

General overview and final revision of the Project.

Upload your Project to the eTwinning platform and share it.

Write your general impression here:

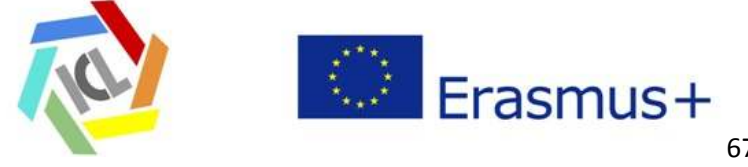

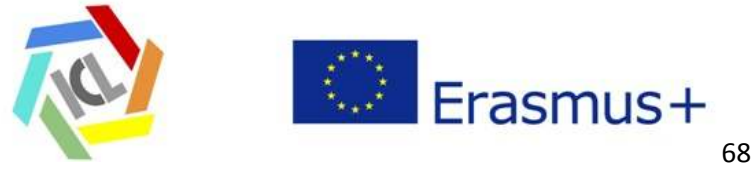

# **Module 4 (M4)**

# *Reflection*

### **Q4.1: Questionnaire for the portfolio (Individual)**

Read the goals that were proposed for your Training in key competences and collect all your products (templates and questionnaires) in this table. It will be useful for preparing your portfolio. **Take account of the goals to prepare your portfolio in the way you think can be clearer.** 

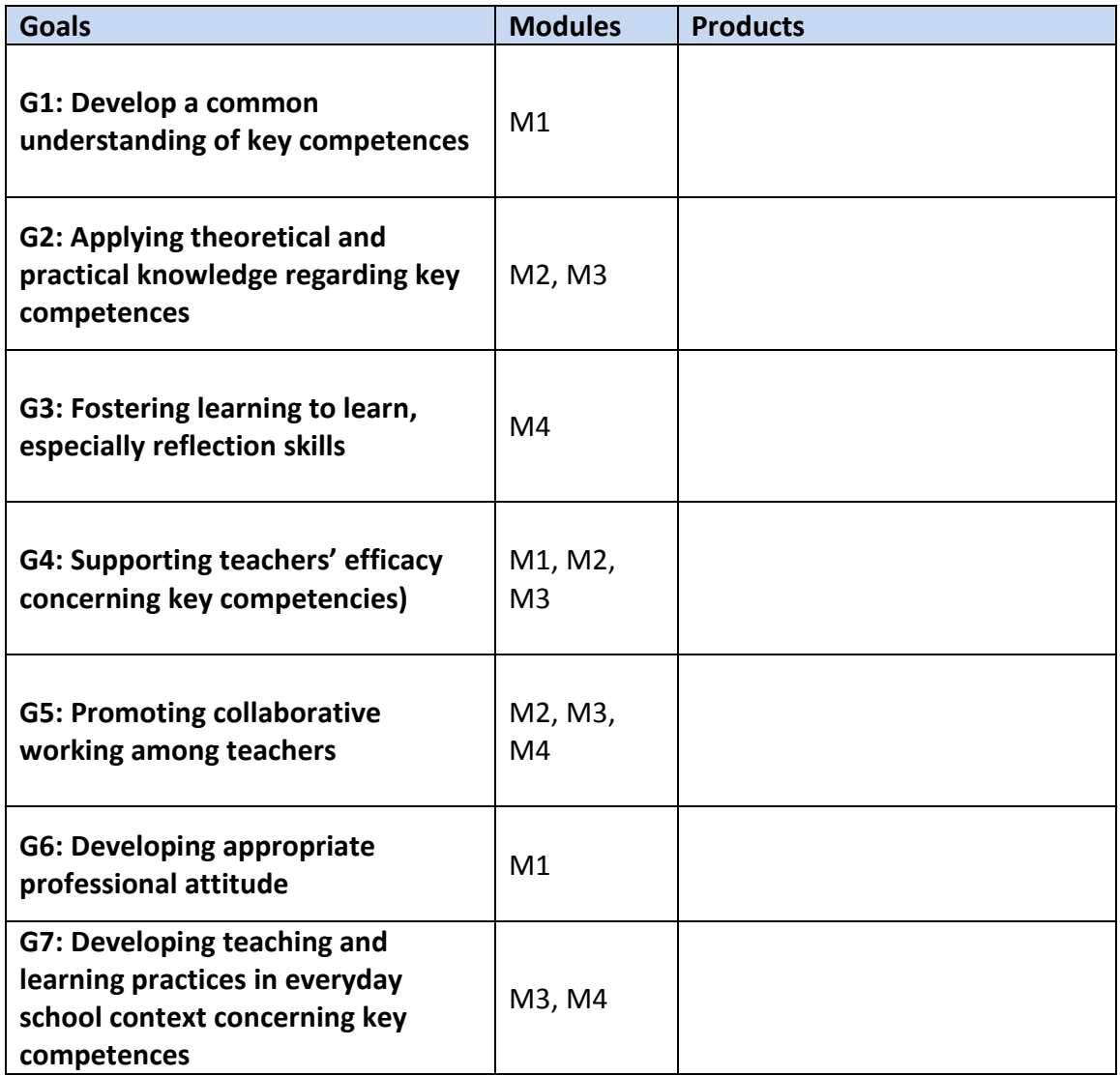

**Taula: Goals, modules and products reached module by module** 

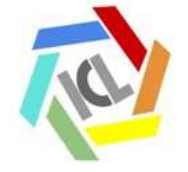

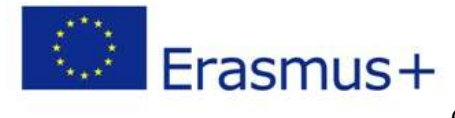

Teacher Training Program KEYCOLAB

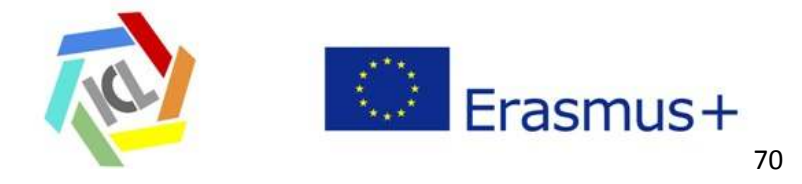

### **Q4.2: Questionnaire (individual and group activity)**

Present briefly your portfolio and reflections to the group.

Discuss with them and write a reflection about:

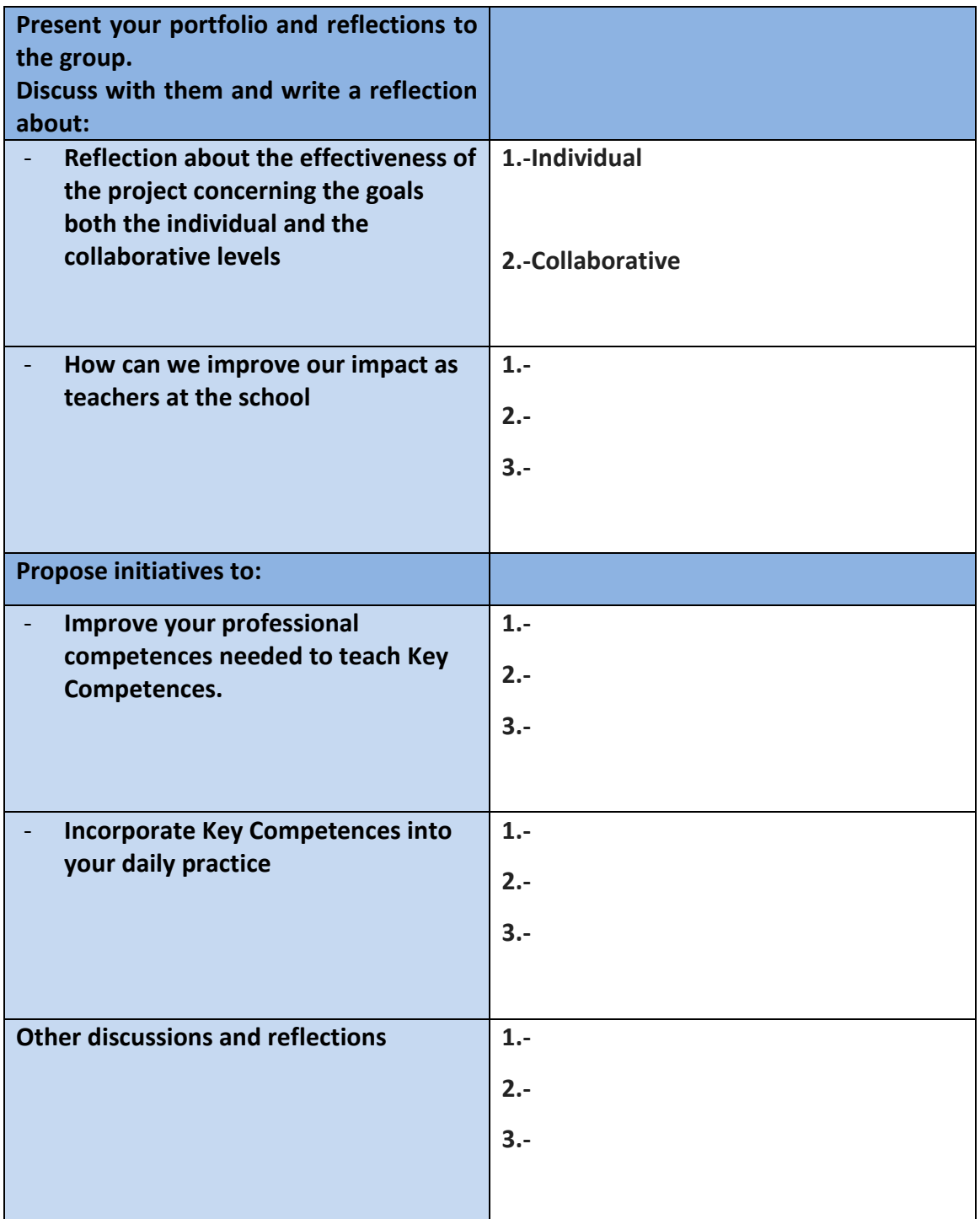

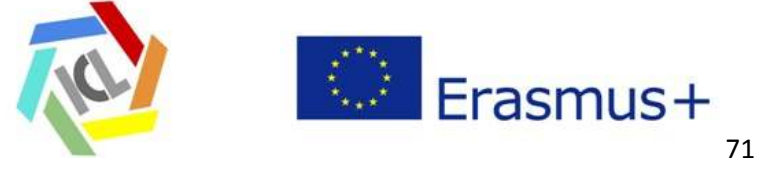

# **Templates (TT- NIE)**

**Template 1-:** Questionnaire Pre-evaluation in the beginning of the course (NIE)

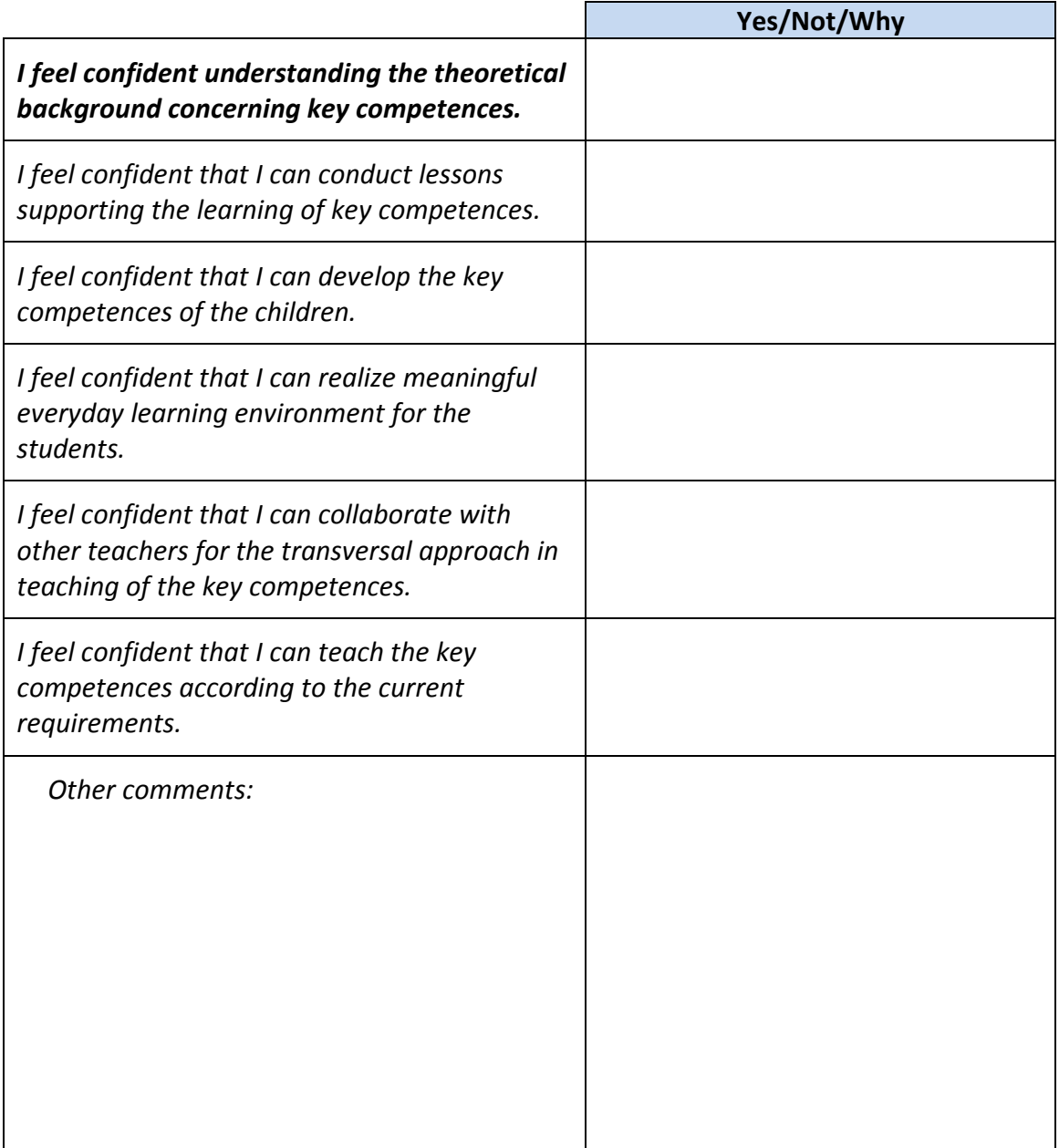

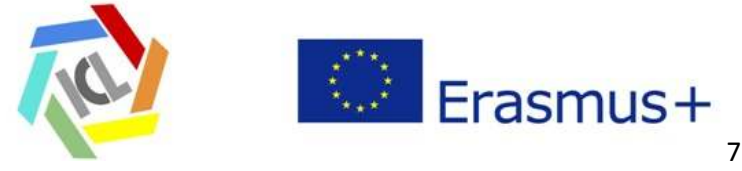
## **Template 2-:** Teachers' learning and reflection and reflection log

- Every teacher writes a learning and reflection log reflecting following items:

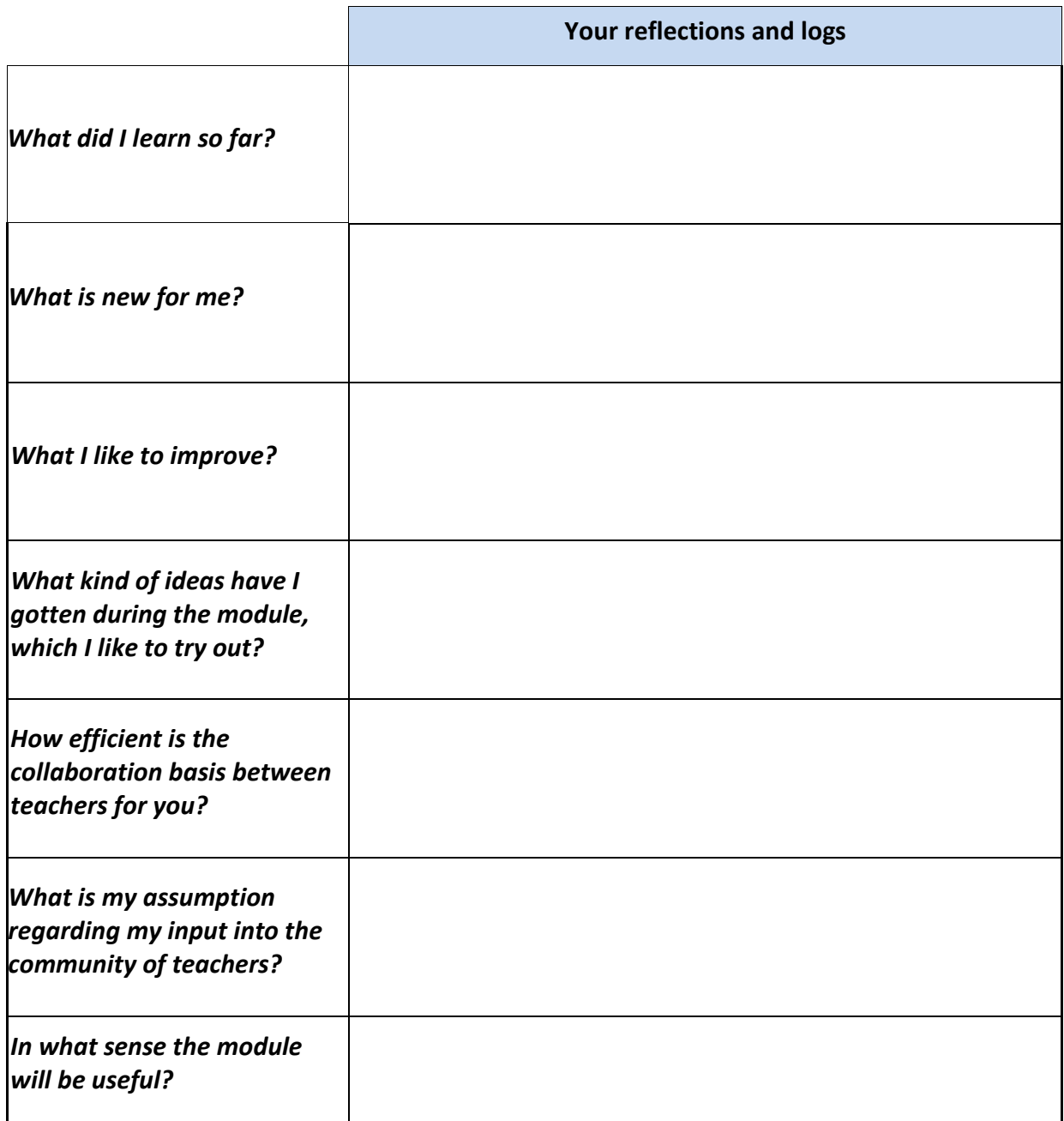

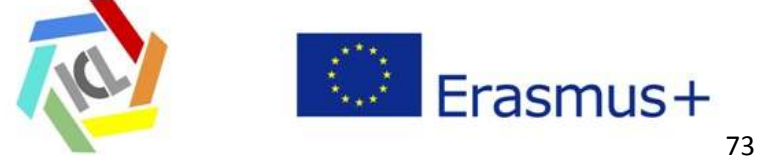

## **Template 3: self- evaluation**

Every teacher writes a reflection log reflecting following items:

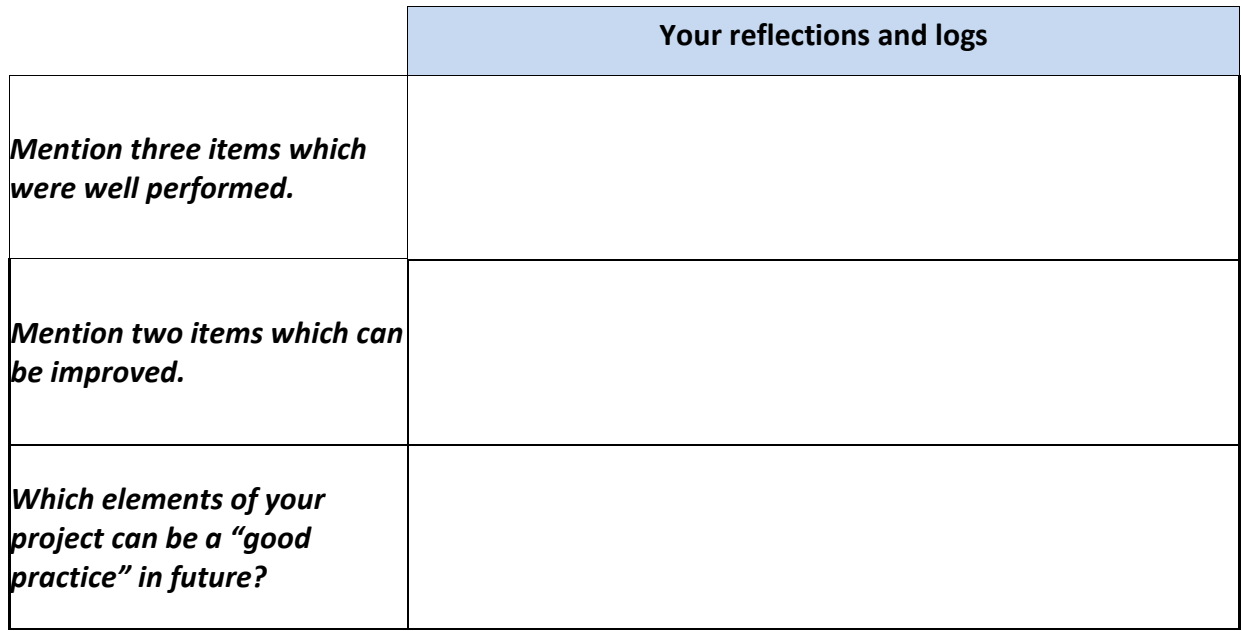

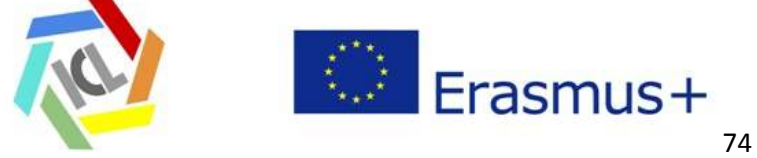

## **Template 4. Peer evaluation (if it is the case)** Feedback template

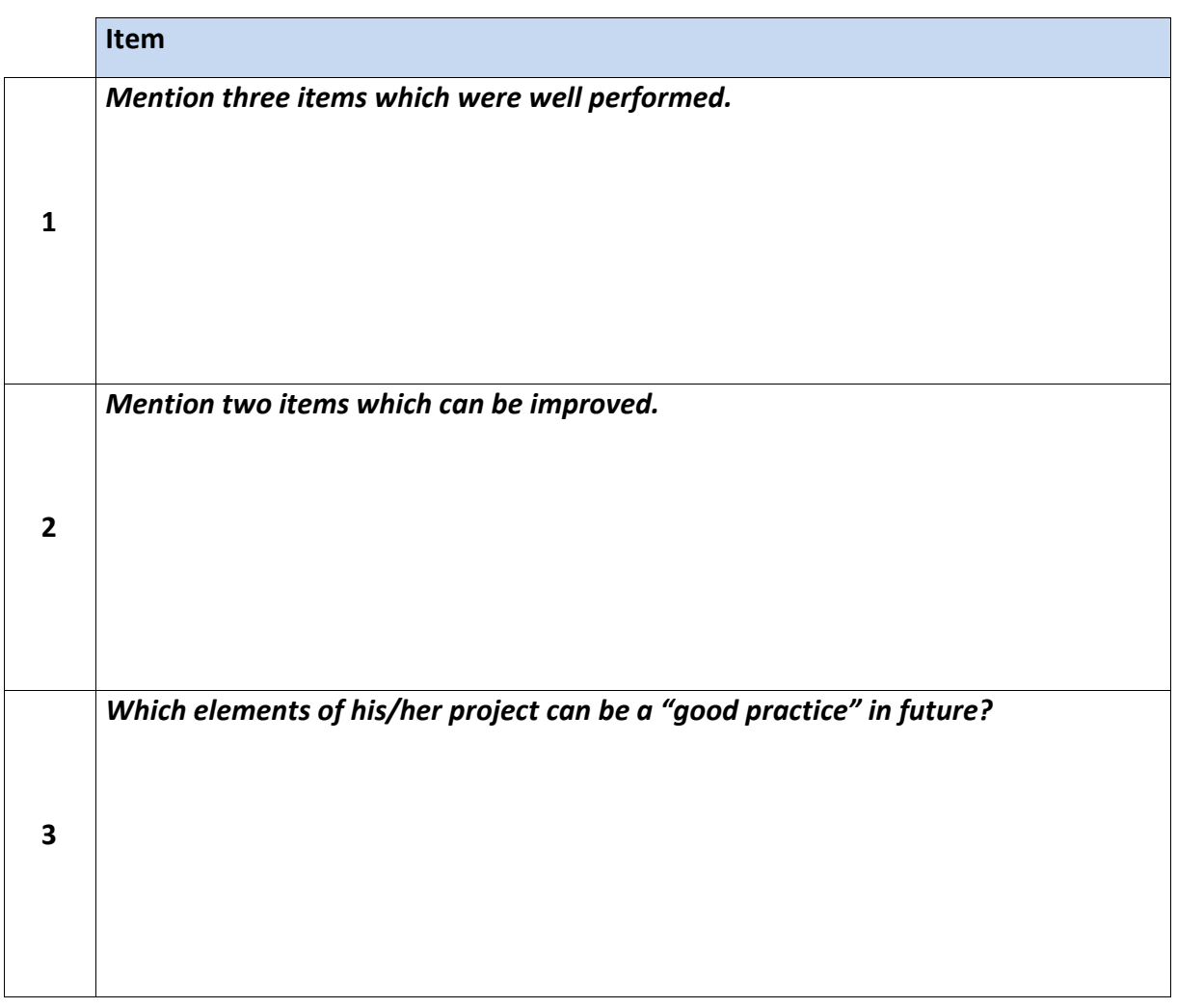

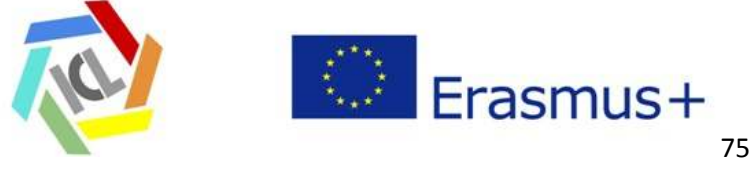